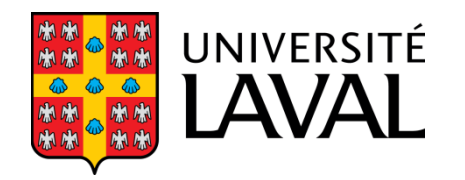

# GLO-4001/7021 **INTRODUCTION À LA ROBOTIQUE MOBILE**

#### **Cartes + Planification**

Philippe Giguère

#### **Cartes**

GLO-4001/7021 Introduction à la robotique mobile 2

# **Représentation du monde : carte**

- Notre robot accumule de l'information sur le monde : **connaissance**
- Une carte permettra de raisonner sur le monde (planifier)
- Plusieurs types possibles de représentation de cette **connaissance**
- Problème fondamental en intelligence artificielle – représentation des connaissances
- Compromis entre taille stockage, facilité d'usage, objectifs à accomplir

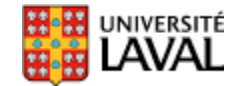

## **Types de cartes en robotique mobile**

#### • **Métrique**

- décrire un environnement avec un système de coordonnées absolu
- notion de distance calculable entre tous les points

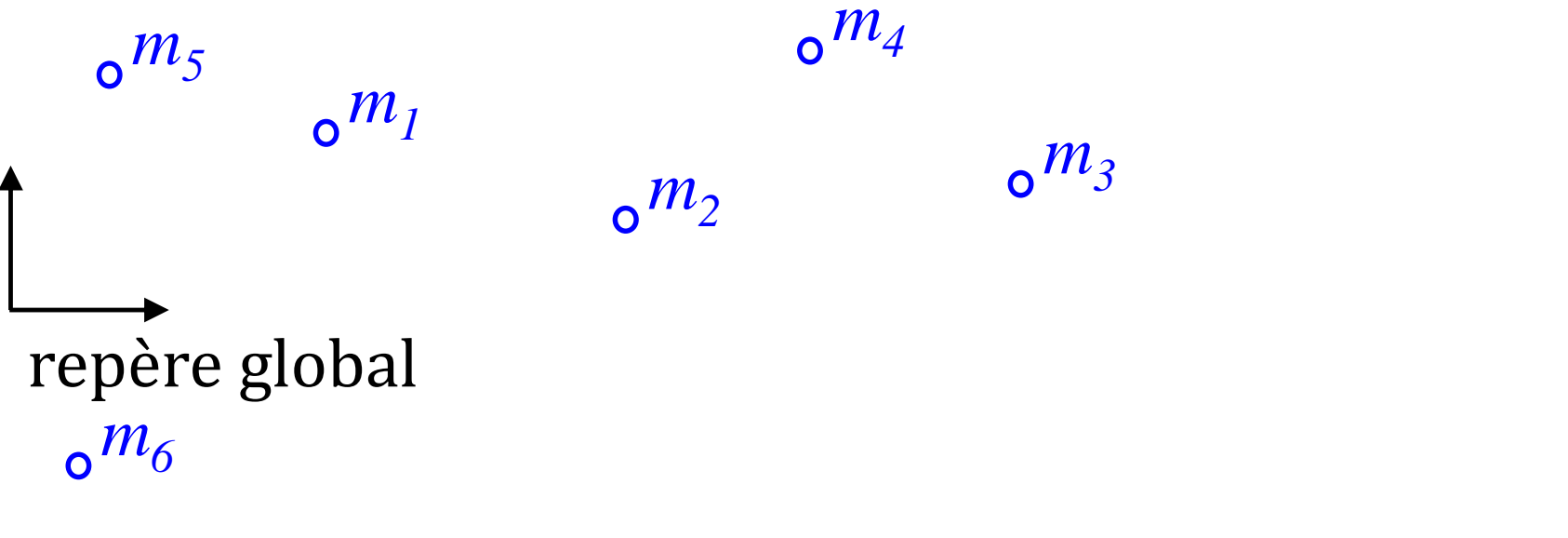

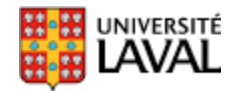

point de repère  $m_i = [x \ y \ signal{square}]^T$ 

## **Types de cartes en robotique mobile**

- **Métrique**
	- décrire un environnement avec un système de coordonnées absolu
	- notion de distance calculable entre tous les points

#### • **Topologique**

- graphe (nœud=endroit, arêtes=connexion)
- évacue beaucoup d'information (distance)
- représentation des relations locales entre les endroits

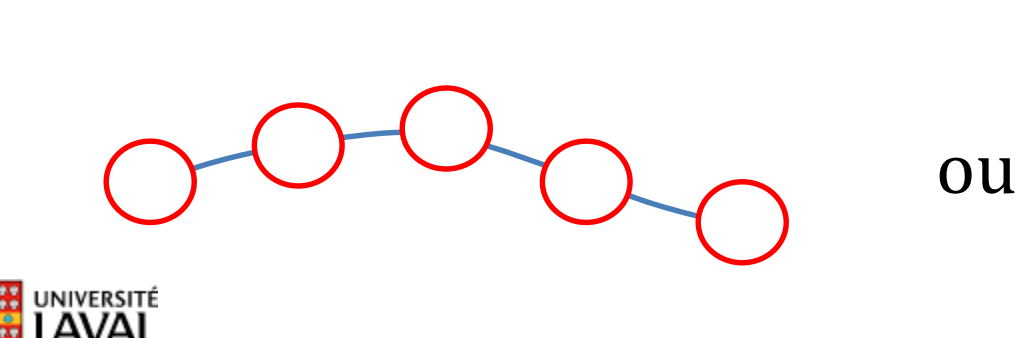

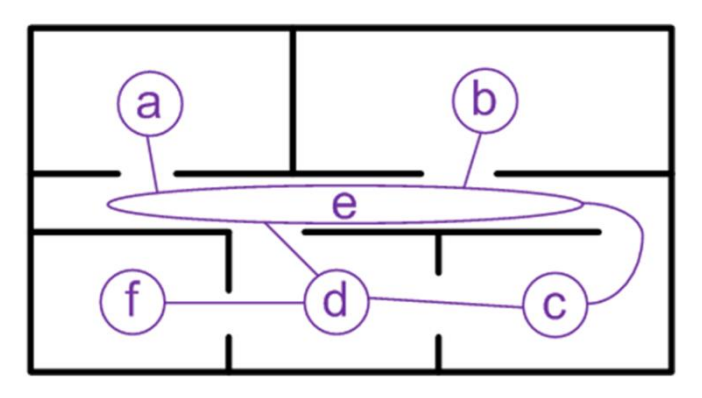

# **Types de cartes en robotique mobile**

#### • **Métrique**

- décrire un environnement avec un système de coordonnées absolu
- notion de distance calculable entre tous les points

#### • **Topologique**

- graphe (nœud=endroit, arêtes=connexion)
- évacue beaucoup d'information (distance)
- représentation des relations locales entre les endroits

#### • **Topométrique**

- graphe, carte métrique à chaque nœud
- arêtes peuvent contenir une notion de distance +

UNIVERSITÉ Orientation relatives 10

#### **Exemple carte topométrique**

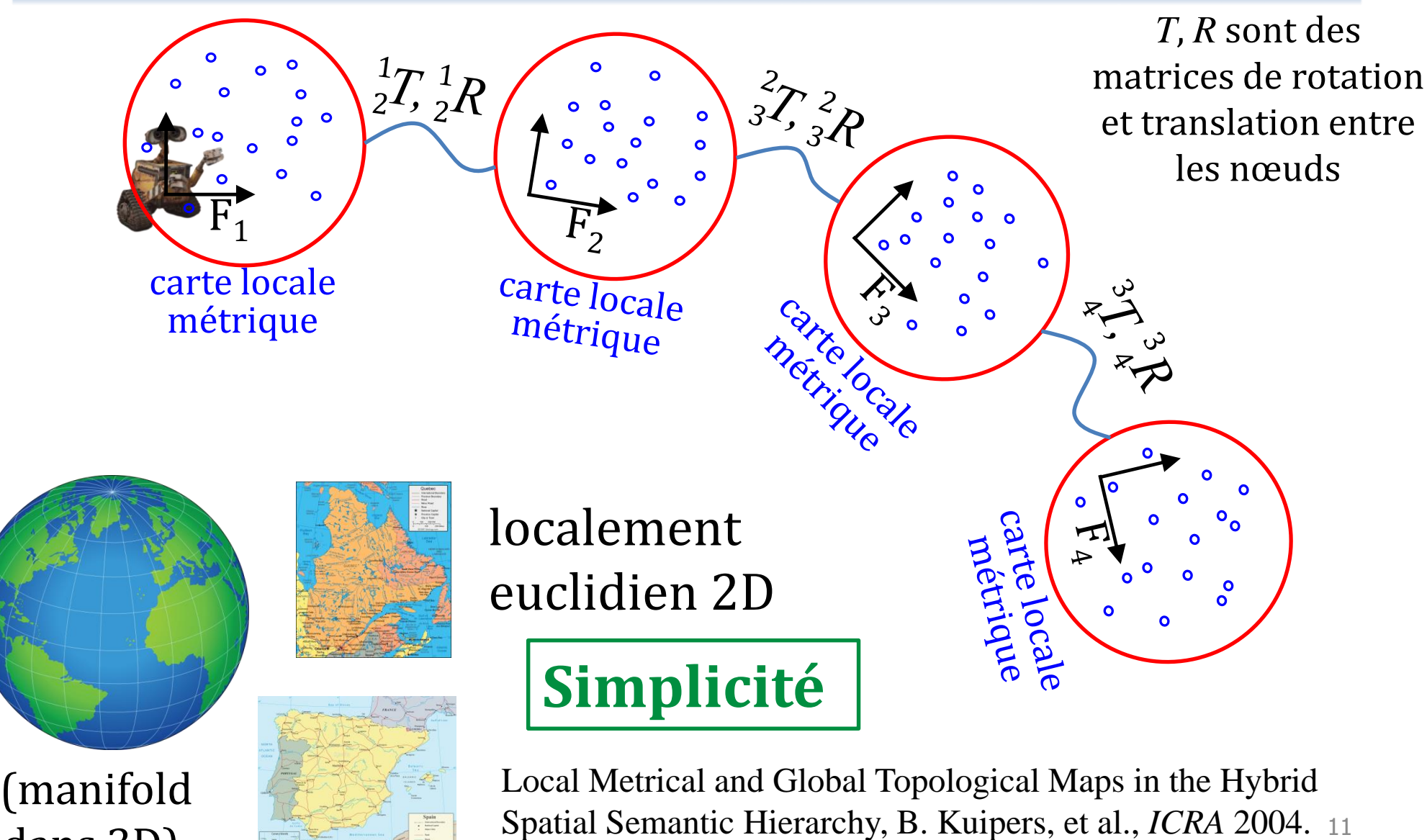

[dans 3](http://www2.ulaval.ca/accueil.html)D)

# **Caractéristiques des cartes (2)**

- **Continue**
	- positions sont des réels
		- une lampe à (-1.45534, +5.899485)
		- impact laser sur mur à (+2.323, +1.234)
- **Discrète**
	- discrétiser le monde en case de taille fixe
	- valeur binaire : 0= libre 1= obstacle
	- valeur continue
		- [0, 1] (probabilité obstacle)
		- [0, ∞] (cote obstacle)
		- $[-\infty,\infty]$  log(cote)
	- *e.g.* grilles d'occupation (*occupancy grids*)

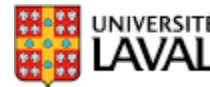

#### **Cartes : grillage uniforme**

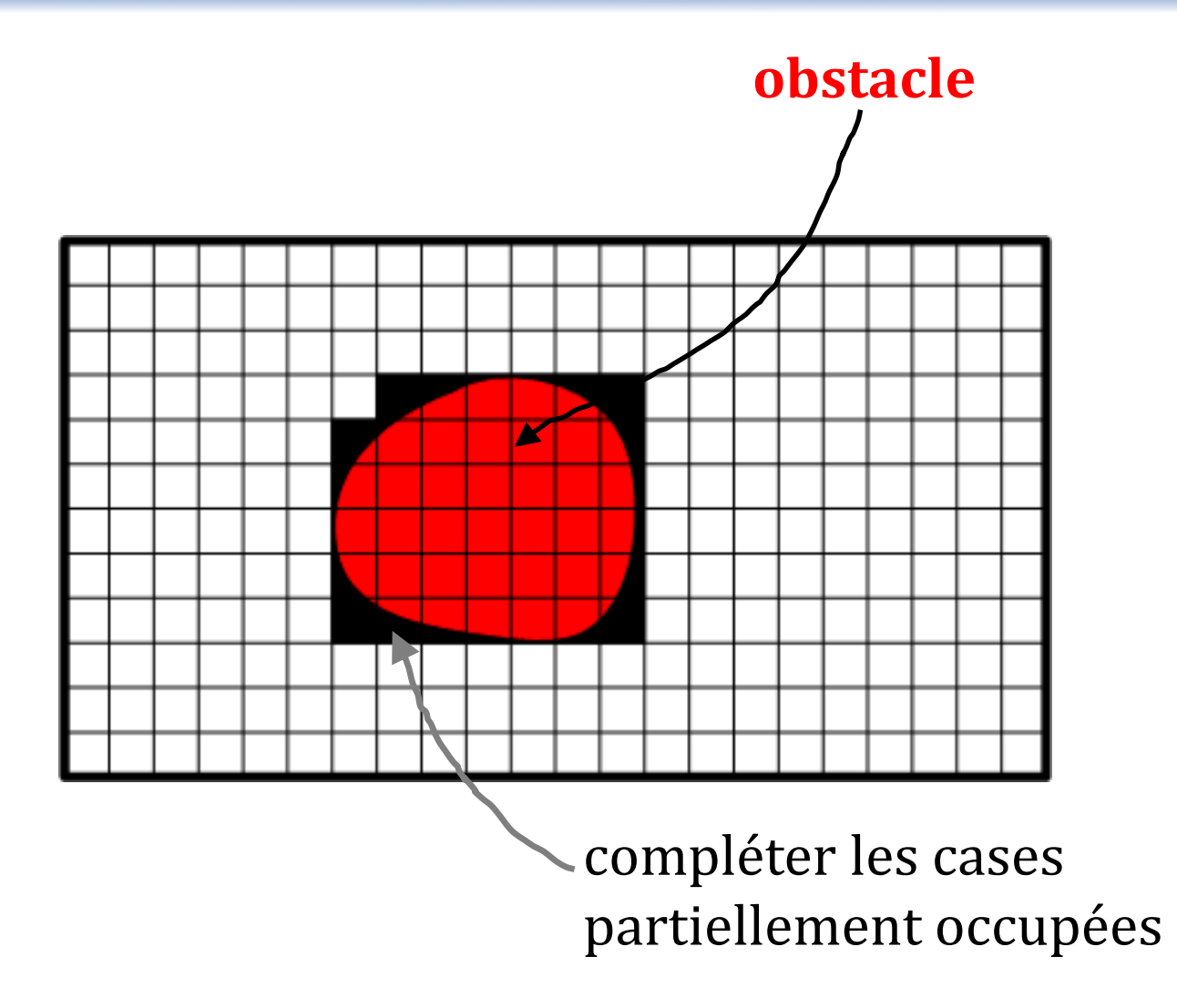

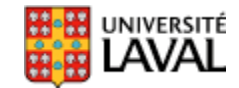

## **Cartes : grille uniforme**

- Décide de l'intervalle échantillonnage, *e.g.* 1 *cm*
- 2D : pièce de 10 *m* x 10 *m*  $-1000 \times 1000 = 1000000$  « pixels »
- 3D : pièce de 10 *m* x 10 *m* x 3 *m*
	- $-1000 \times 1000 \times 300 = 300 000 000$  « voxels »
		- (**-**) Espace de stockage (**-**) Erreur de discrétisation
		- (**+**) Temps d'accès rapide

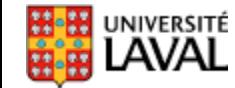

## **Cartes : échantillonnage Quadtree**

- Structure de données en arbre
- Compression de l'information
- Par contre, structure de l'arbre change beaucoup pour petits changements d'image

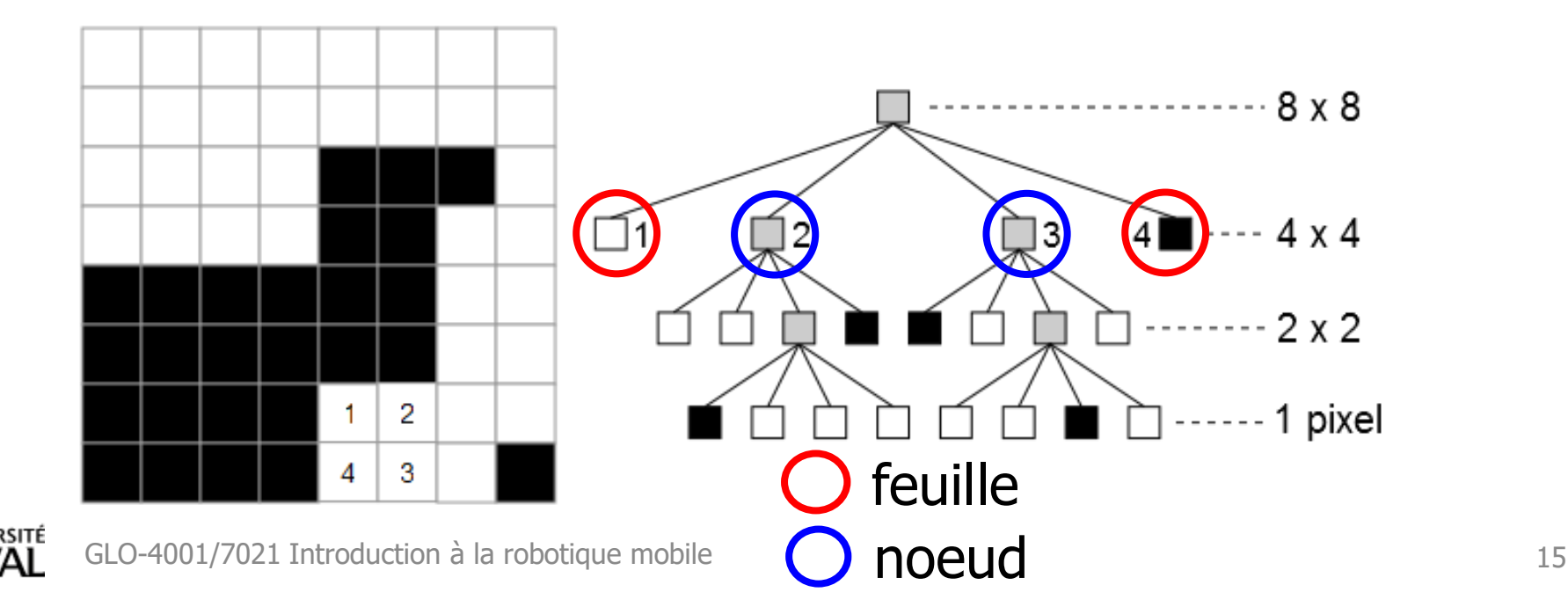

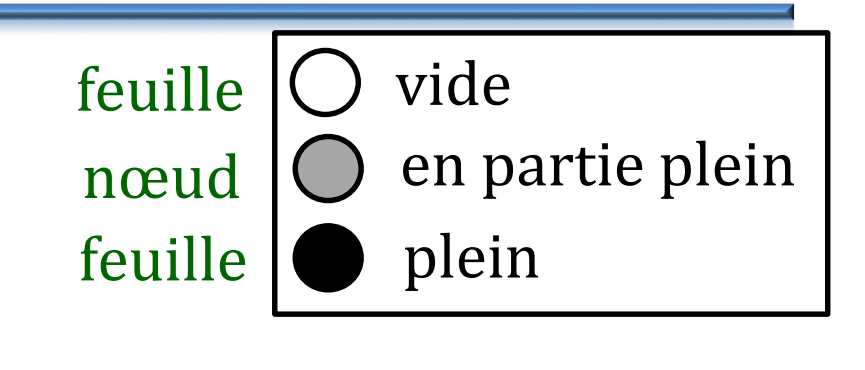

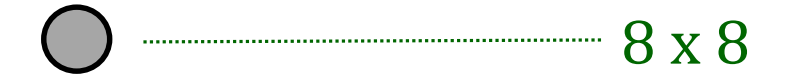

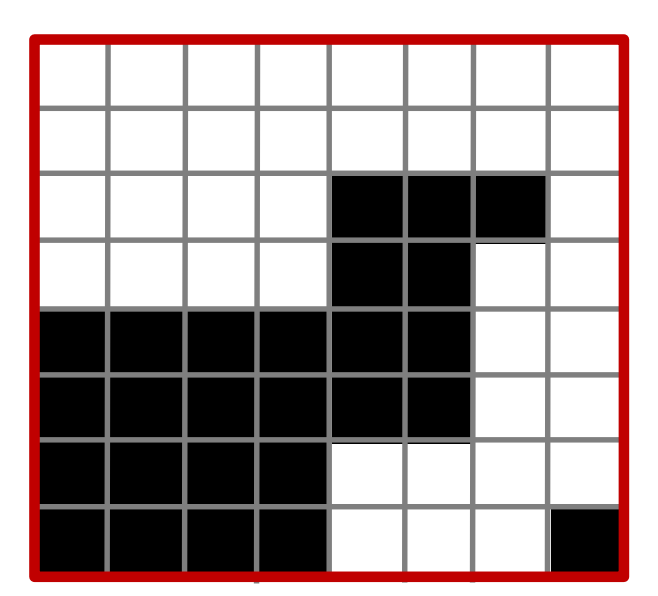

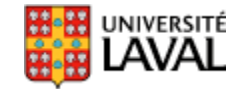

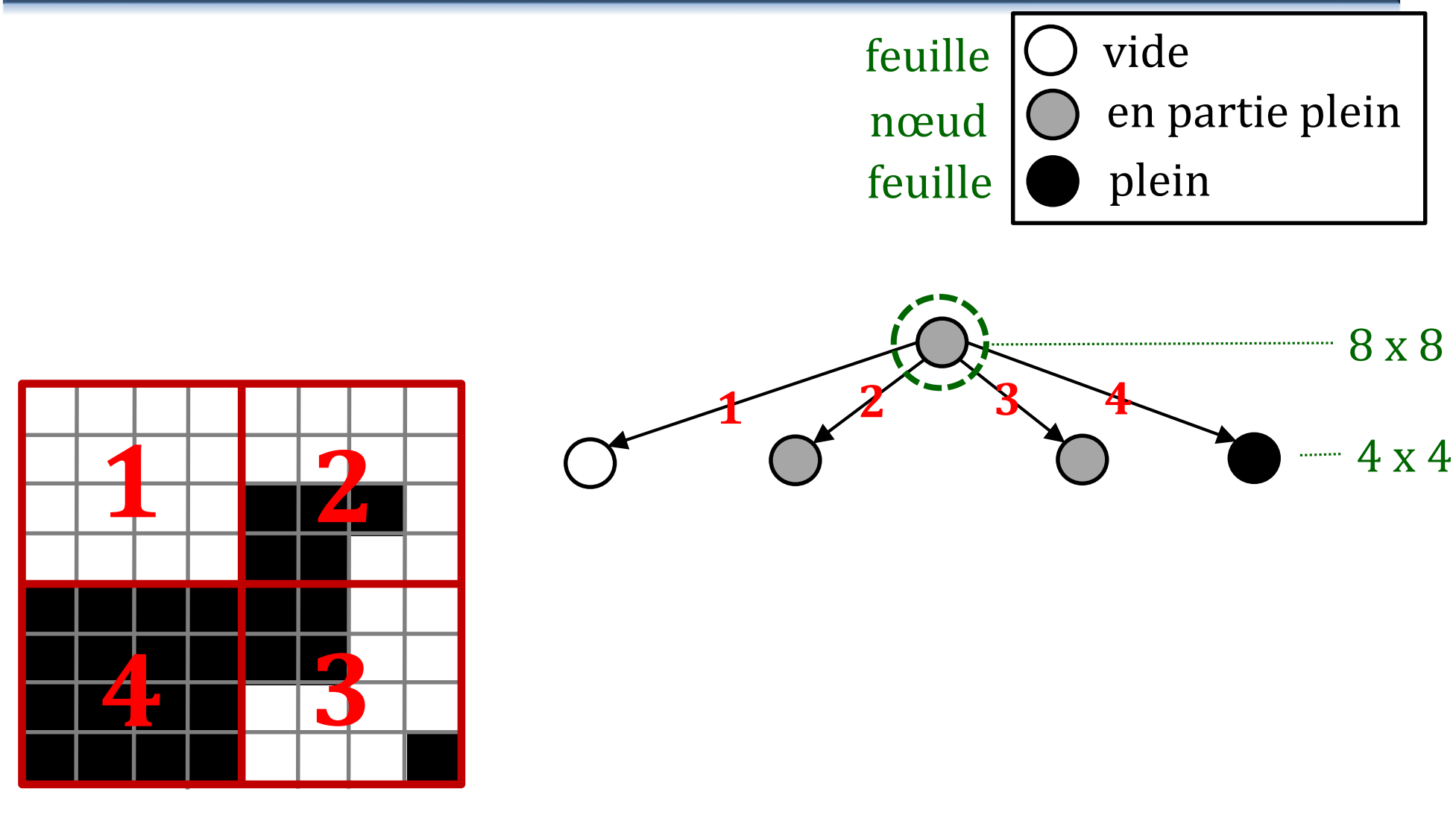

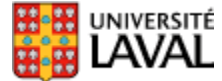

GLO-4001/7021 Introduction à la robotique mobile 17

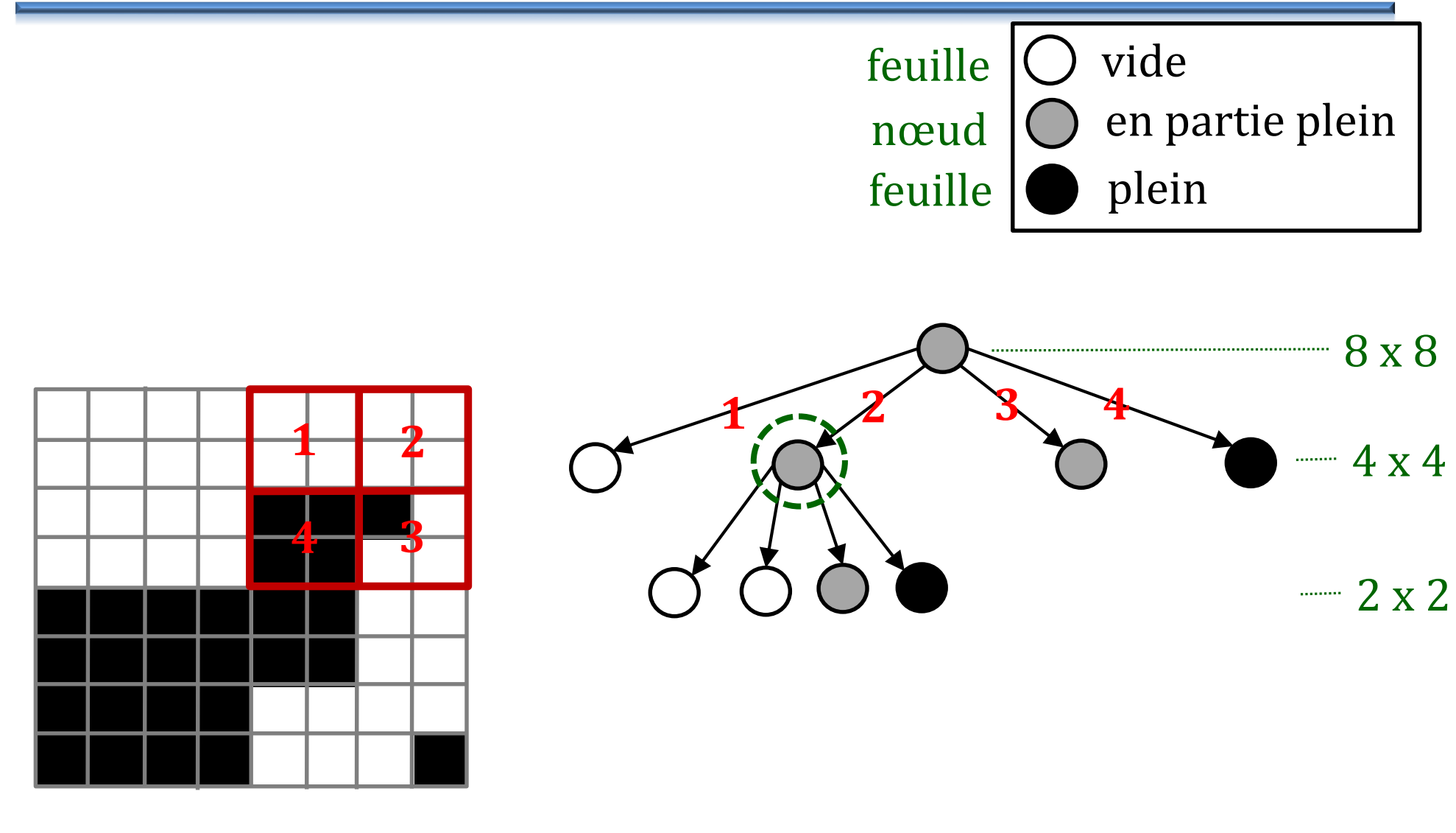

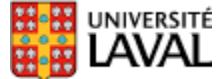

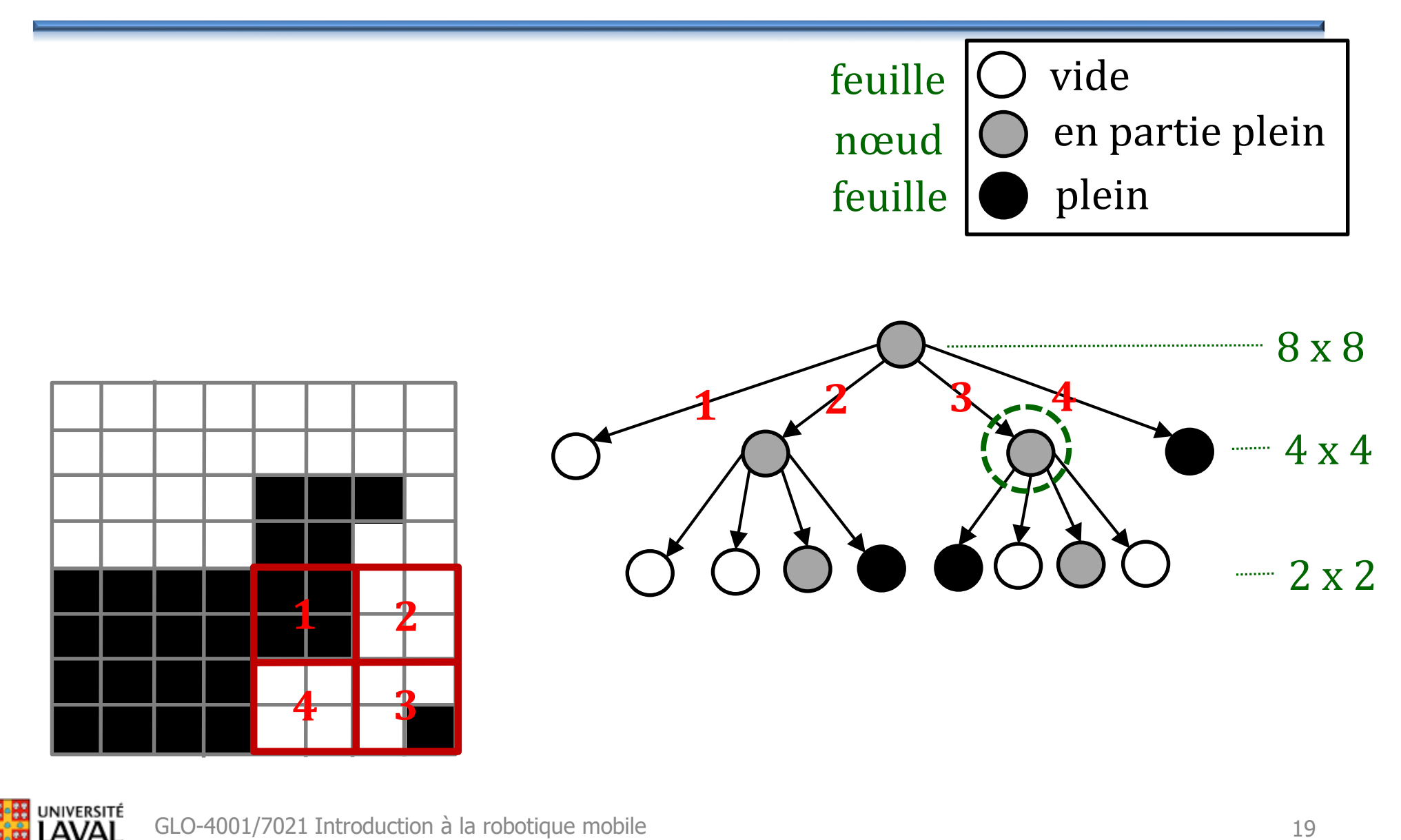

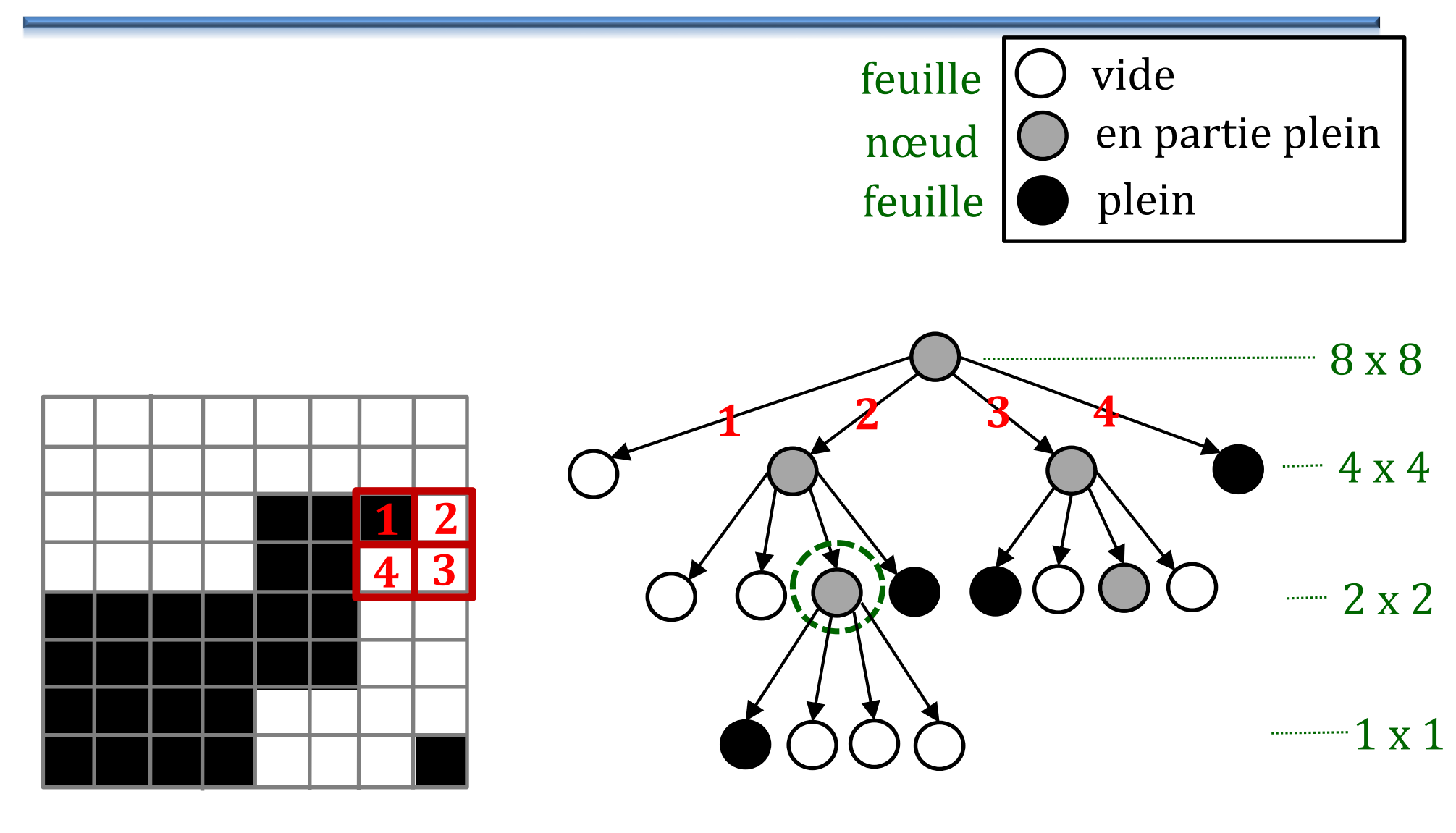

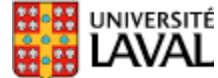

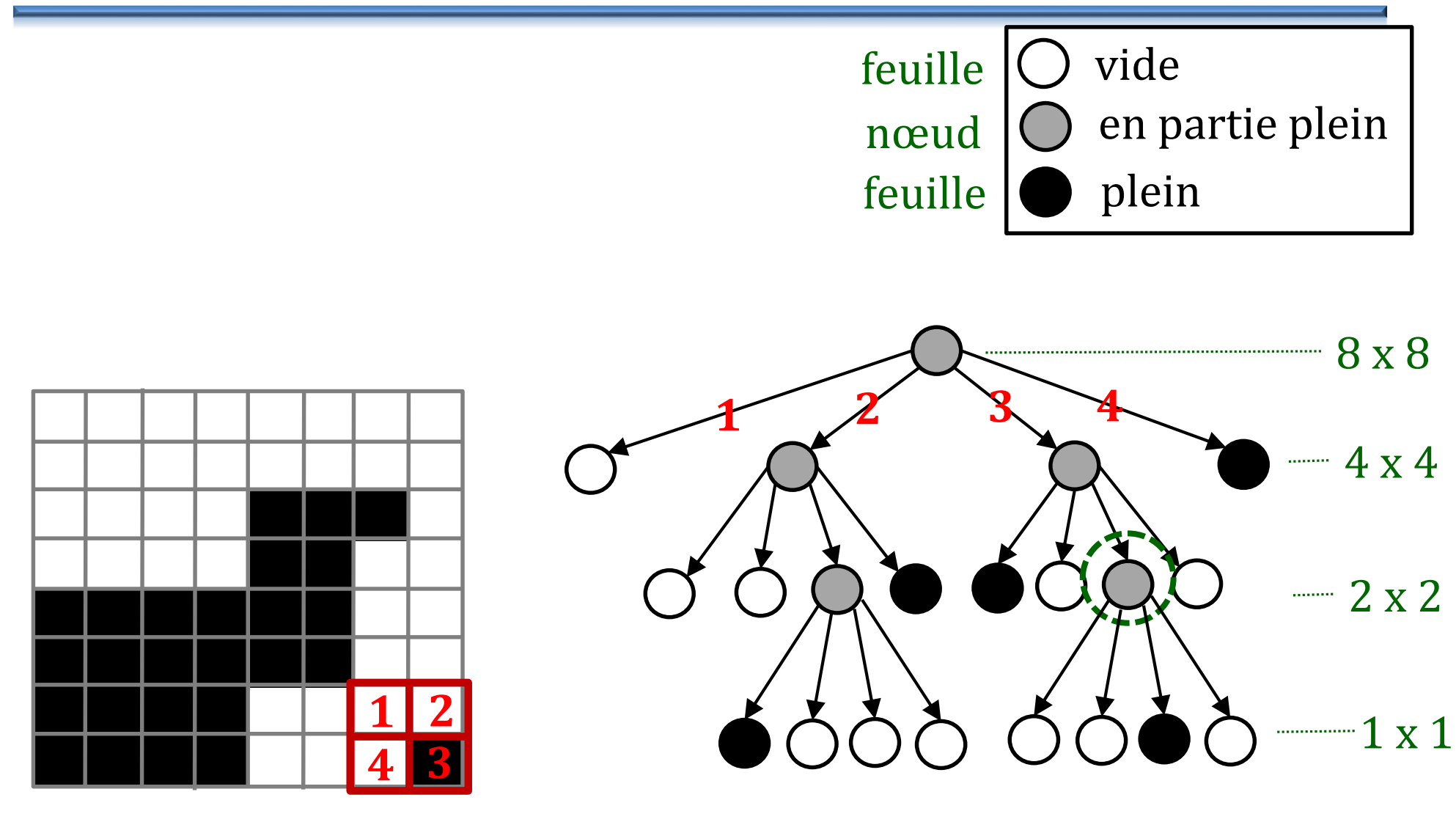

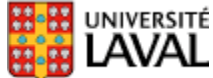

#### **Quadtree : instabilité**

• Petit changement à l'entrée  $\neq$  petit changement à la sortie

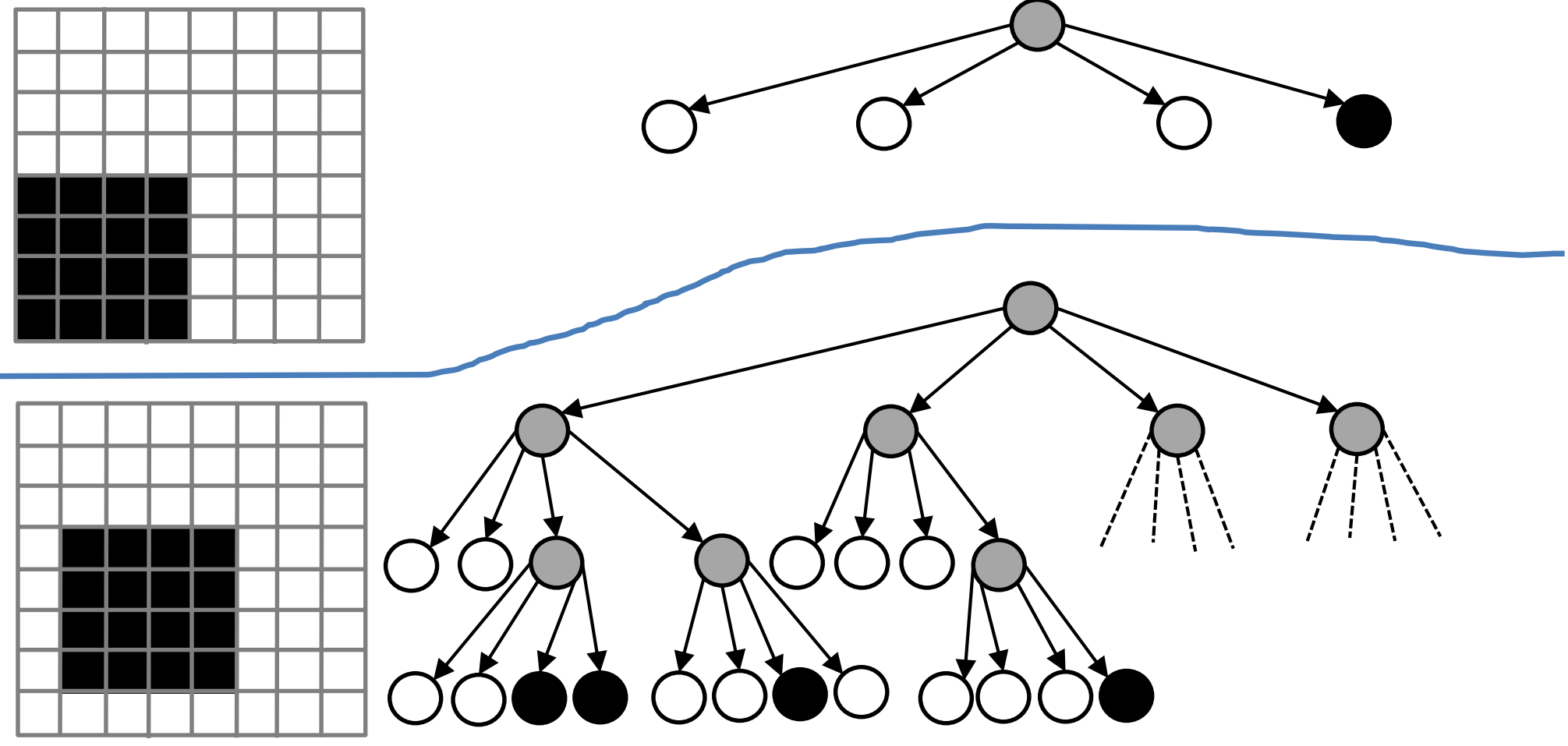

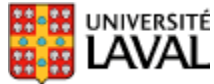

#### **Octree**

• Pour les représentations en 3D

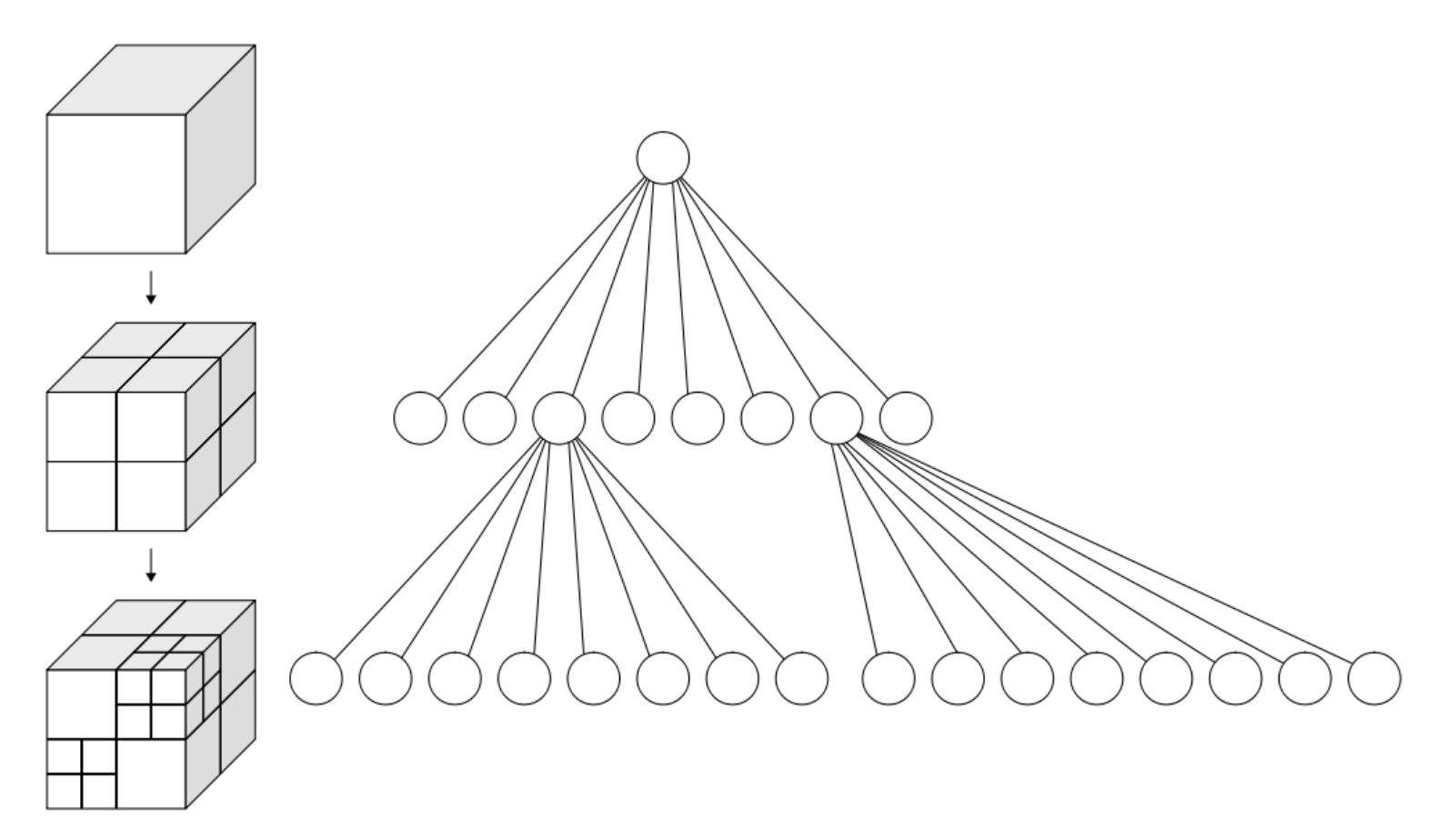

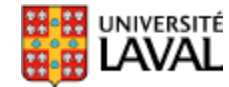

GLO-4001/7021 Introduction à la robotique mobile 23

# **Construction d'une carte de type grille d'occupation (***occupancy grid***)**

#### **Grille d'occupation : intuition**

• Quelles informations vous avez, avec ces mesures laser?

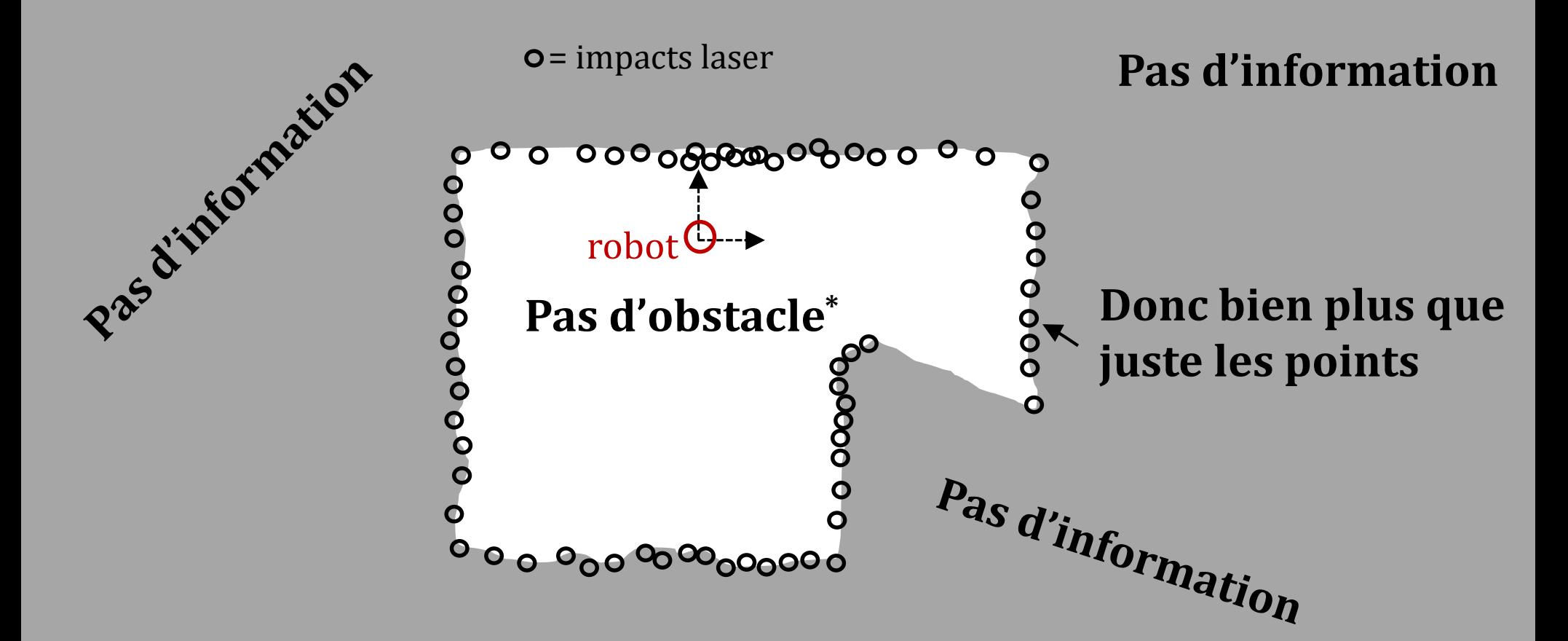

**\****[En](http://www2.ulaval.ca/accueil.html) supposant que les obstacles soient plus larges que l'espace entre les faisceaux*

# **Gérer l'information :** *grille d'occupation*

- Carte du monde divisée en carrés de tailles égales (*10*x*10 cm*)
- Chaque case de la grille encode la probabilité qu'un obstacle y soit présent :
	- $-p(c)=0$  **Si** libre (certain)
	- $-p(c)=0.5$  si on ne connait rien
	- $-p(c)=1.0$  si obstacle (certain)

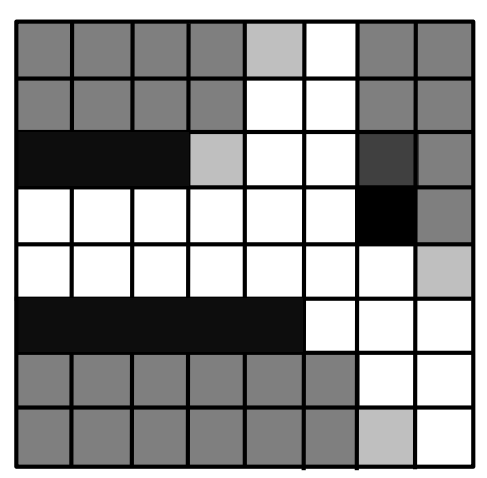

- On connaît parfaitement la pose  $x_t$  du robot<sup>1</sup>
- Au début, toutes les cases sont à  $p(c) = 0.5$  (environnement inconnu)
- Mesure  $z_t$  du capteur indique présence/absence d'obstacle, en probabilité, via l'inverse de la fonction du capteur

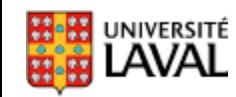

#### **Création de la carte d'occupation** *m*

• L'on cherche carte *m* composée de cases *c<sup>i</sup>* contenant un obstacle (notez l'absence des commandes *u1:t*)

$$
p(m | x_{1:t}, \overline{z_{1:t}}) \text{ où } m = \{c_1, ..., c_N\}
$$

• En considérant les cases comme indépendantes*<sup>1</sup>* , on peut simplifier le problème en factorisant selon  $c_i$ :  $p(c_1, c_2|A) = p(c_1|A)p(c_2|A)$  $\frac{p(m | x_{1:t}, z_{1:t})|}{p(m | x_{1:t}, z_{1:t})}$  *où m*={ $c_1$ ,...,  $c_N$ }<br>dérant les cases comme indépendantes<sup>1</sup>,<br>simplifier le problème en factorisant selon<br> $c_2$ |A)= $p(c_1 | A)p(c_2 | A)$ <br> $p(m | x_{1:t}, z_{1:t}) = \prod_{i=1}^{N} p(c_i | x_{1:t}, z_{1:t})$ <br>i n'est pa

$$
p(m | x_{1:t}, z_{1:t}) = \prod_{i=1}^{N} p(c_i | x_{1:t}, z_{1:t})
$$

<sup>1</sup>ce qui n'est pas réel, car il y a une forte corrélation spatiale..<sup>43</sup>

# **Création de la carte d'occupation** *m*

- Comme les cases  $c_i$  sont indépendantes, incorporer une nouvelle donnée  $\{x_t, z_t\}$ consistera à mettre à jour de façon individuelle les cases *c<sup>i</sup>* affectées
- Simplifie/accélère grandement le problème…
- … mais au prix d'une certaine perte d'exactitude (corrélation spatiale non-respectée)
- Quelles sont les cases  $c_i$  affectées?
	- dépend (du modèle inverse) du capteur

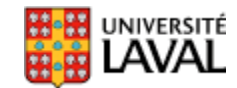

### **Grille d'occupation avec sonar**

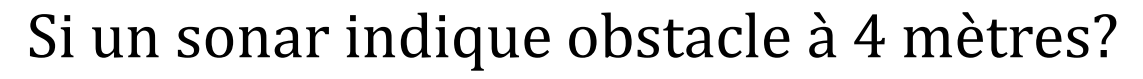

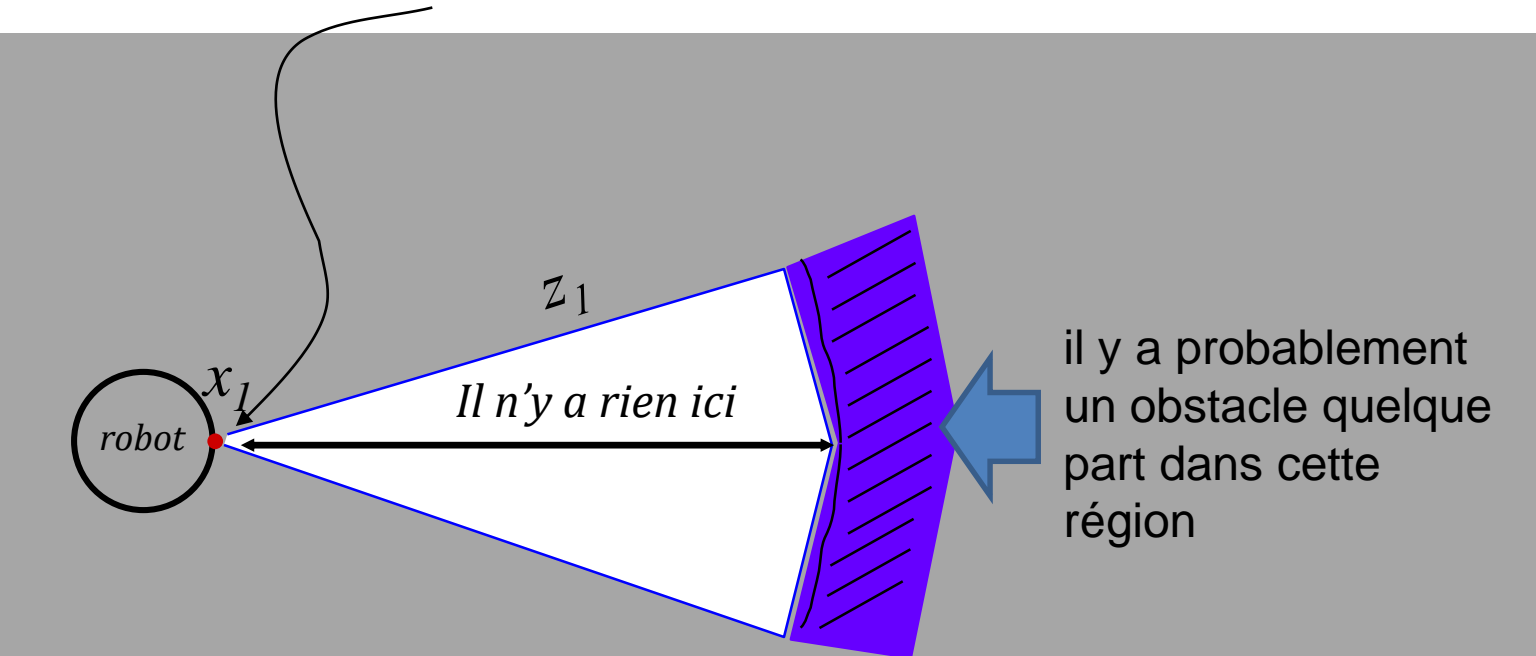

#### *Rappel : sonar émet en forme de cône*

GLO-4001/7021 Introduction à la robotique mobile

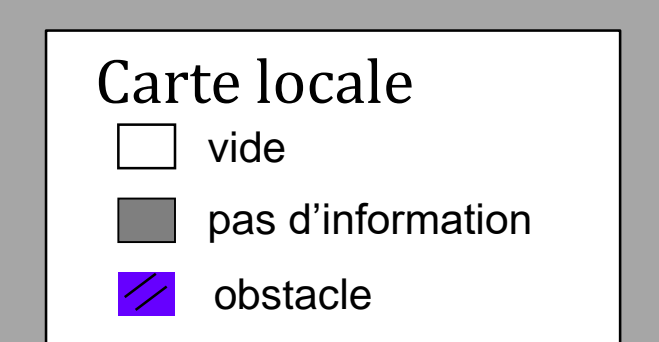

#### **Grille d'occupation : accumulation d'évidences**

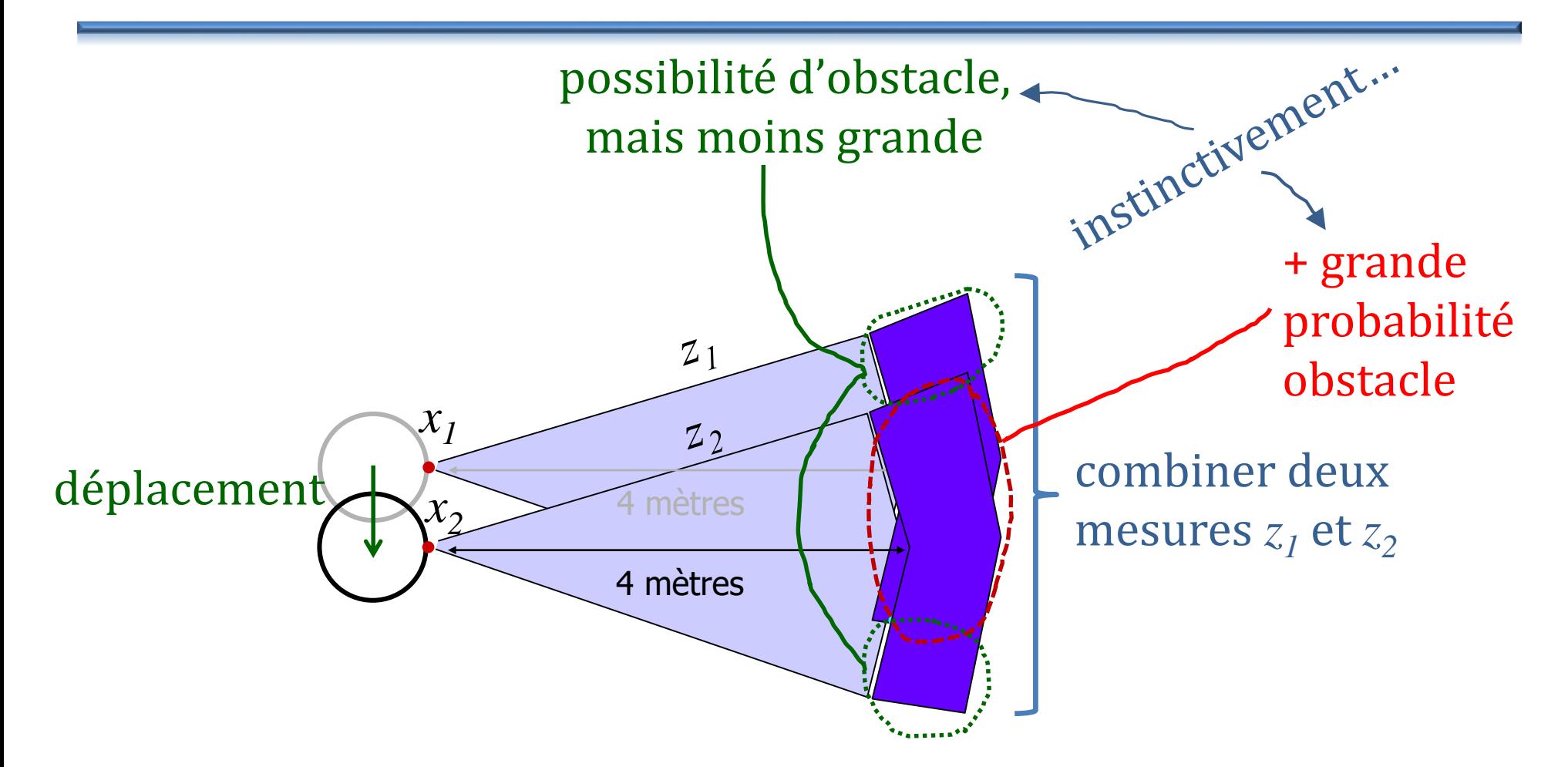

Comment combiner ces informations de manière fondée et efficace?

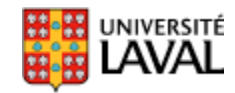

## **Combinaison d'évidences sonar**

- Combiner les  $\mathbf{cotes}$ :  $\mathbf{cote}(p)$  $(1-p)$ *p p p p <i>p <i>p <i>p*</del> == <del>-----------</del> == **The Committee of the Committee**  *odds p* ne s'est pas produit
- Si *p*=75% chance de gagner, la **cote** sera :

$$
\frac{0.75}{(1-0.75)} = \frac{0.75}{0.25} = 3
$$

- Chacune des cases  $c_i$  contiendra la **cote** (ou *log*(**cote**) qui encode la probabilité de présence d'un obstacle.
- Pourquoi les **cotes**? pour faciliter les calculs**<sup>1</sup>**…

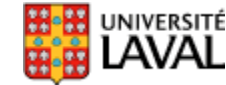

## **Algorithme grille d'occupation**

 $\mathsf{occupancy\_grid\_mapping}(\{ \mathcal{C}_{i, t-1} \}, \mathcal{X}_{t}, \mathcal{Z}_{t} )$ for all cells  $m_i$  in map do if  $m_i$  is in perceptual field of  $z_t$  then  $c_{i,t} = c_{i,t-1}$  x cote\_sensor( $m_i$ ,  $x_t$ ,  $z_t$ ) else  $c_{i,t} = c_{i,t-1}$ endif endfor return  ${C_{i,t}}$ Carte de départ est le prior  $c_{i,0}$ (libre)  $e^{i,0}$  *<sup>i</sup>*,  $p(occup\acute{e})$ *p libre p occ c upé* Ξ (souvent 1) Inverse du modèle du capteur

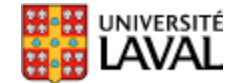

#### **Modèle inverse du capteur**

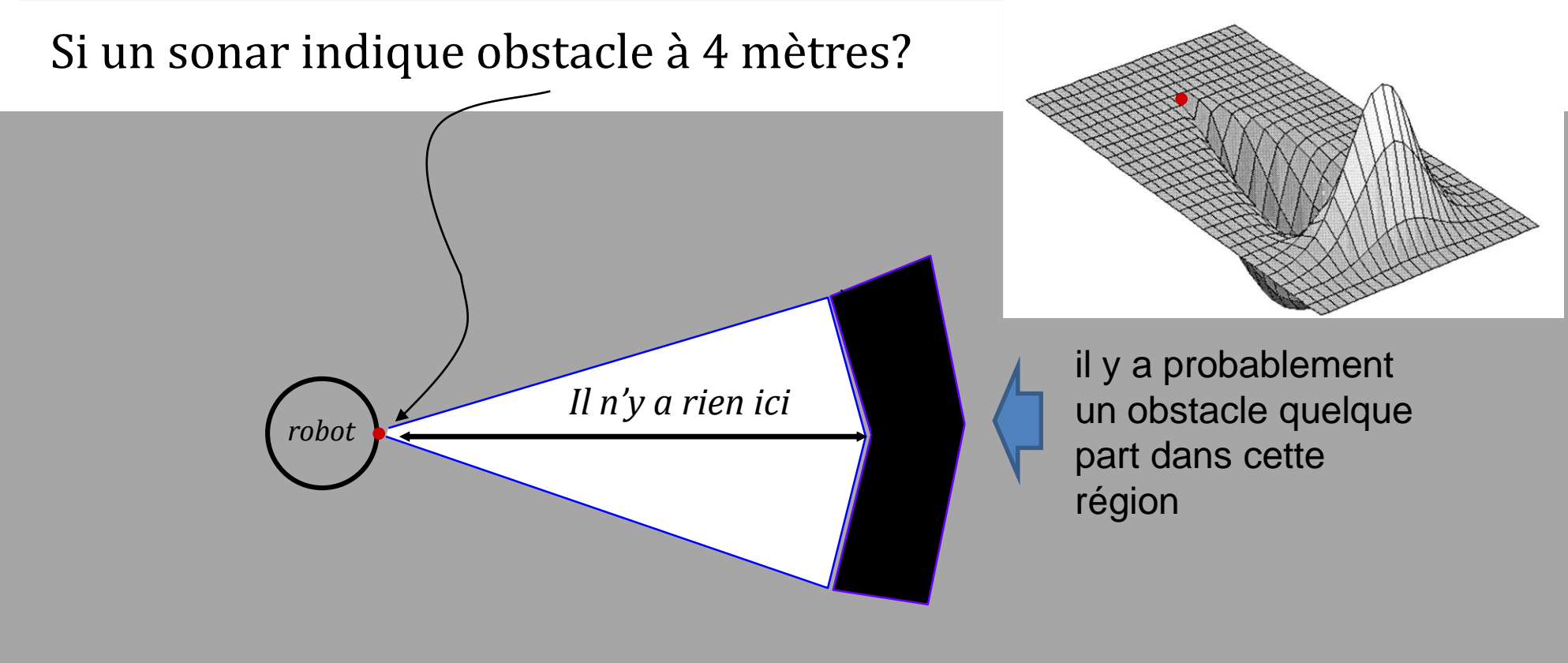

#### *Rappel : sonar émet en forme de cône*

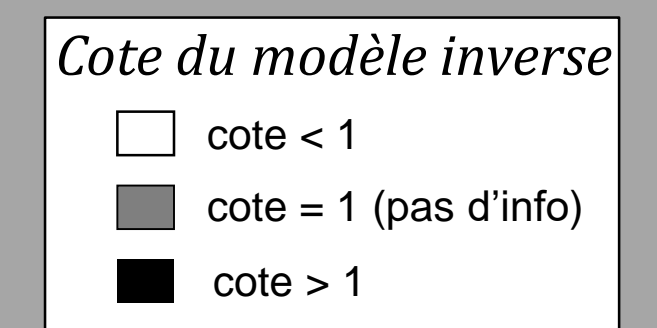

#### Fonction du capteur sonar pour  $z = 4$  m

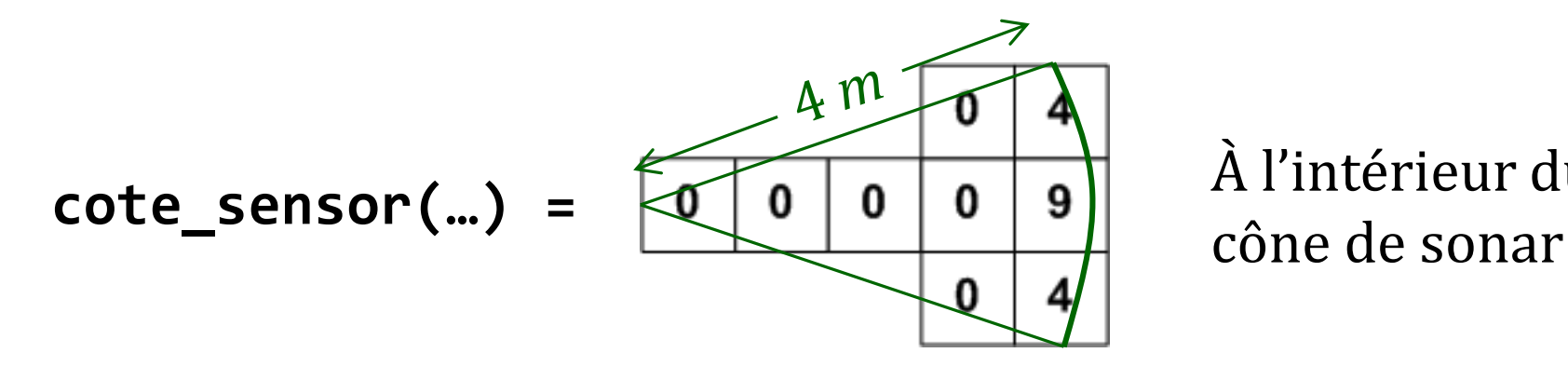

# À l'intérieur du

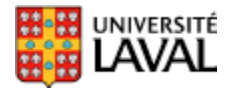

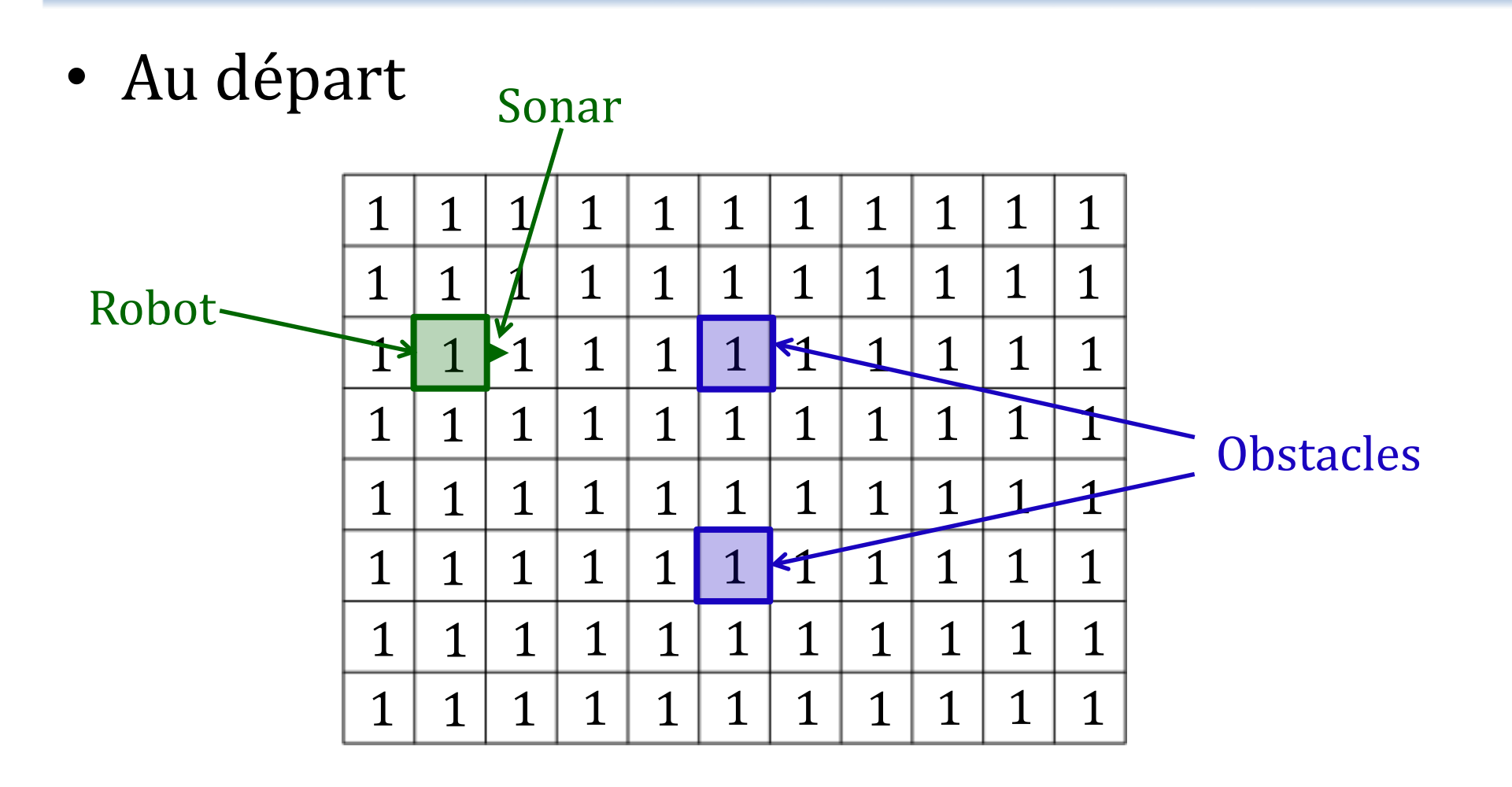

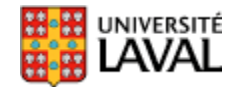

• Première mesure  $Z_1 = 4 m$ 

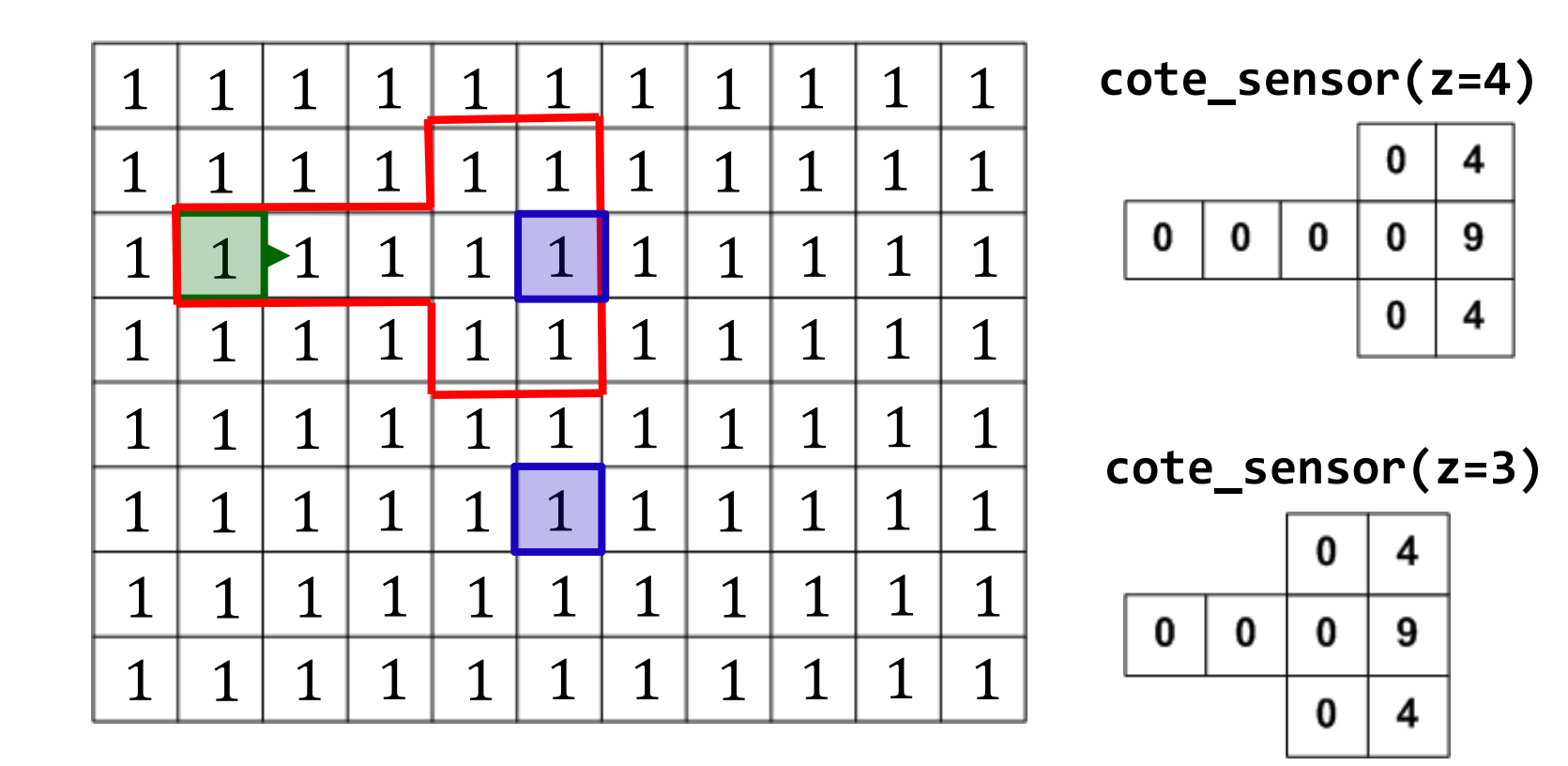

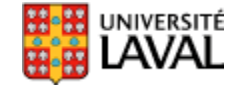

• Première mesure  $Z_1 = 4 m$ 

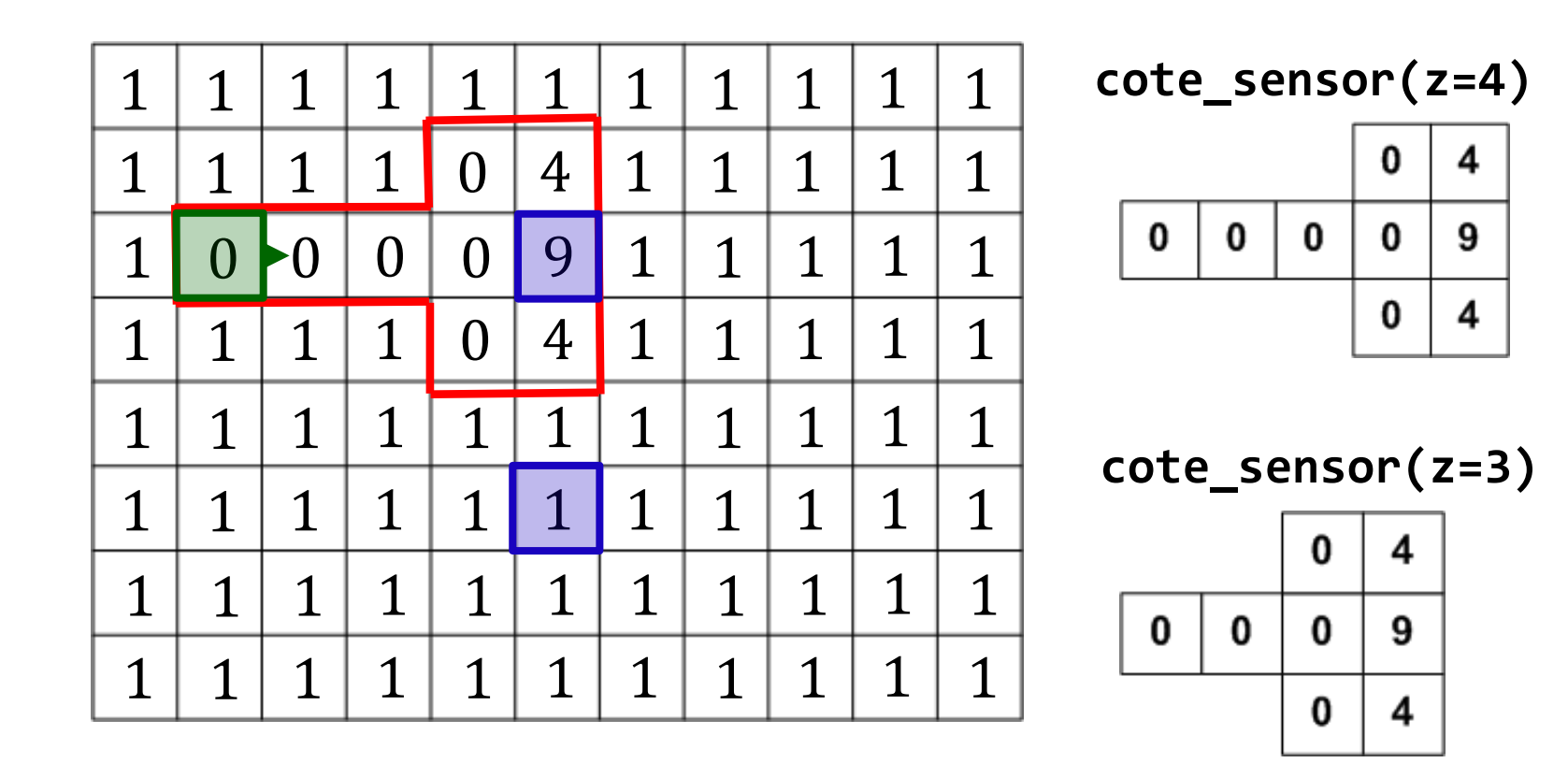

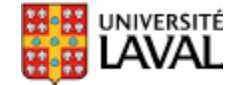

• Déplacement

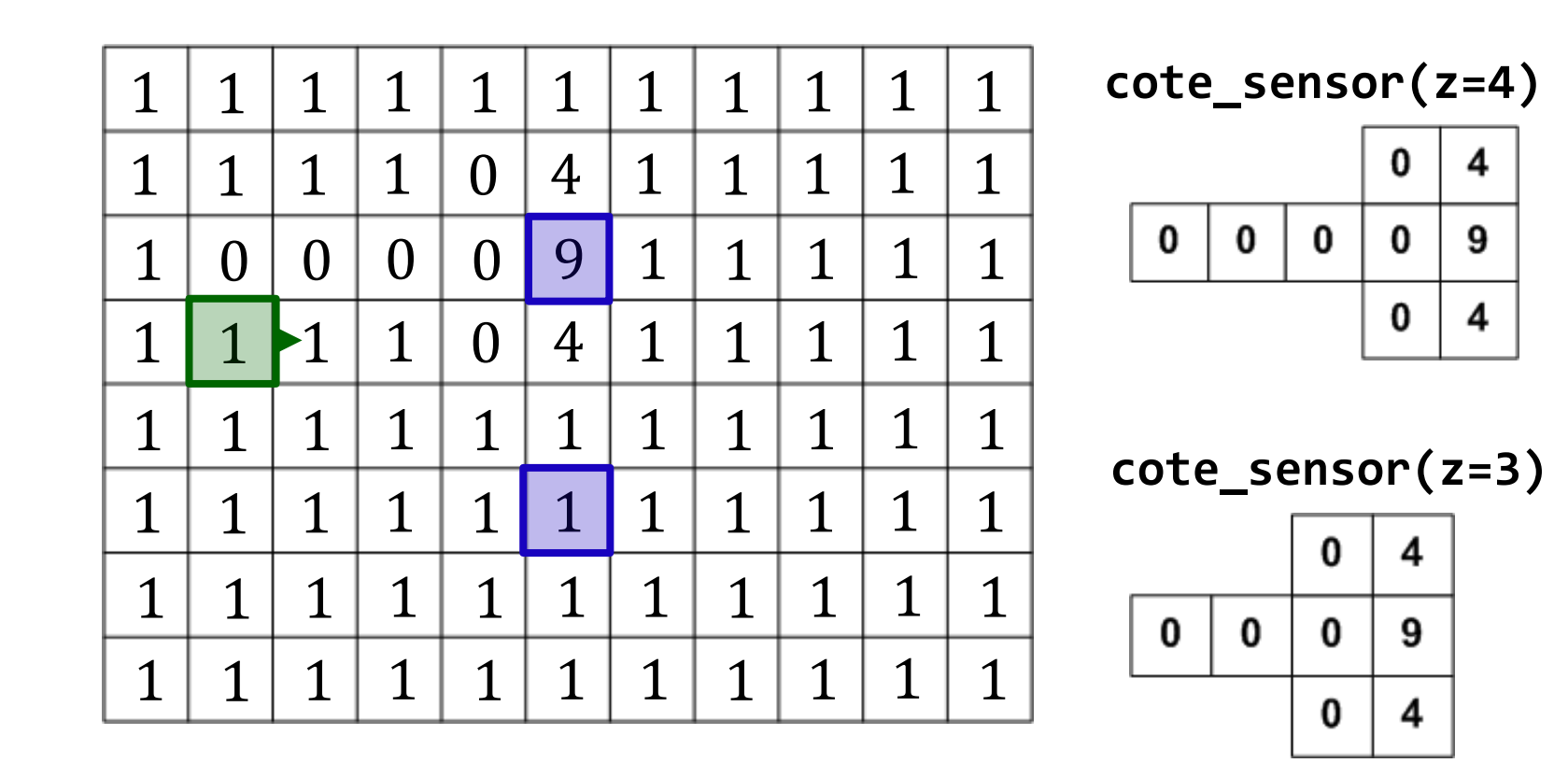

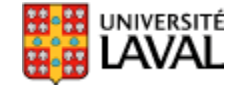

• Mesure  $Z_2 = 4$  *m* 

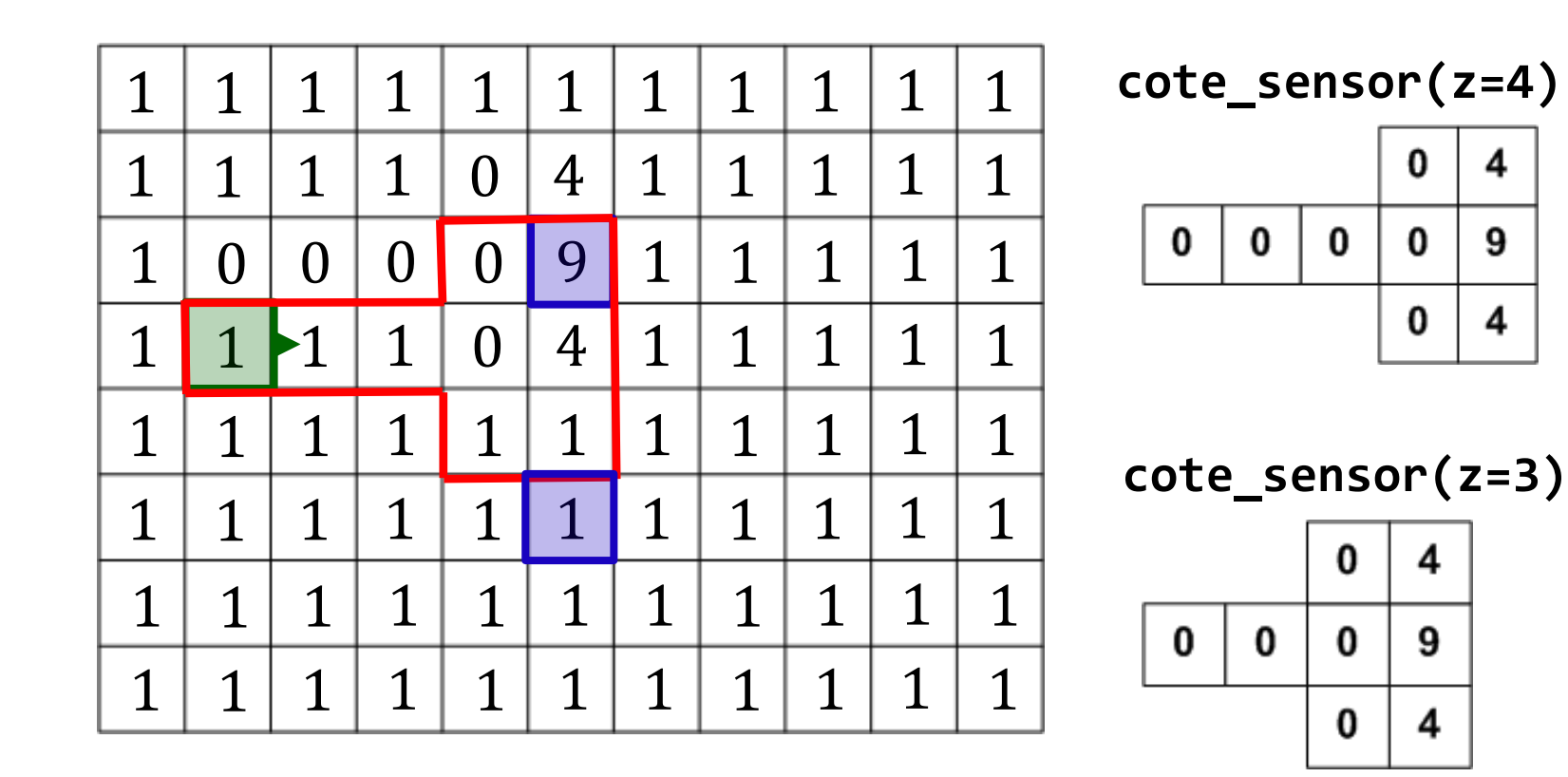

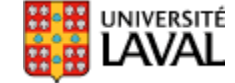

• Mesure  $Z_2 = 4 m$ 

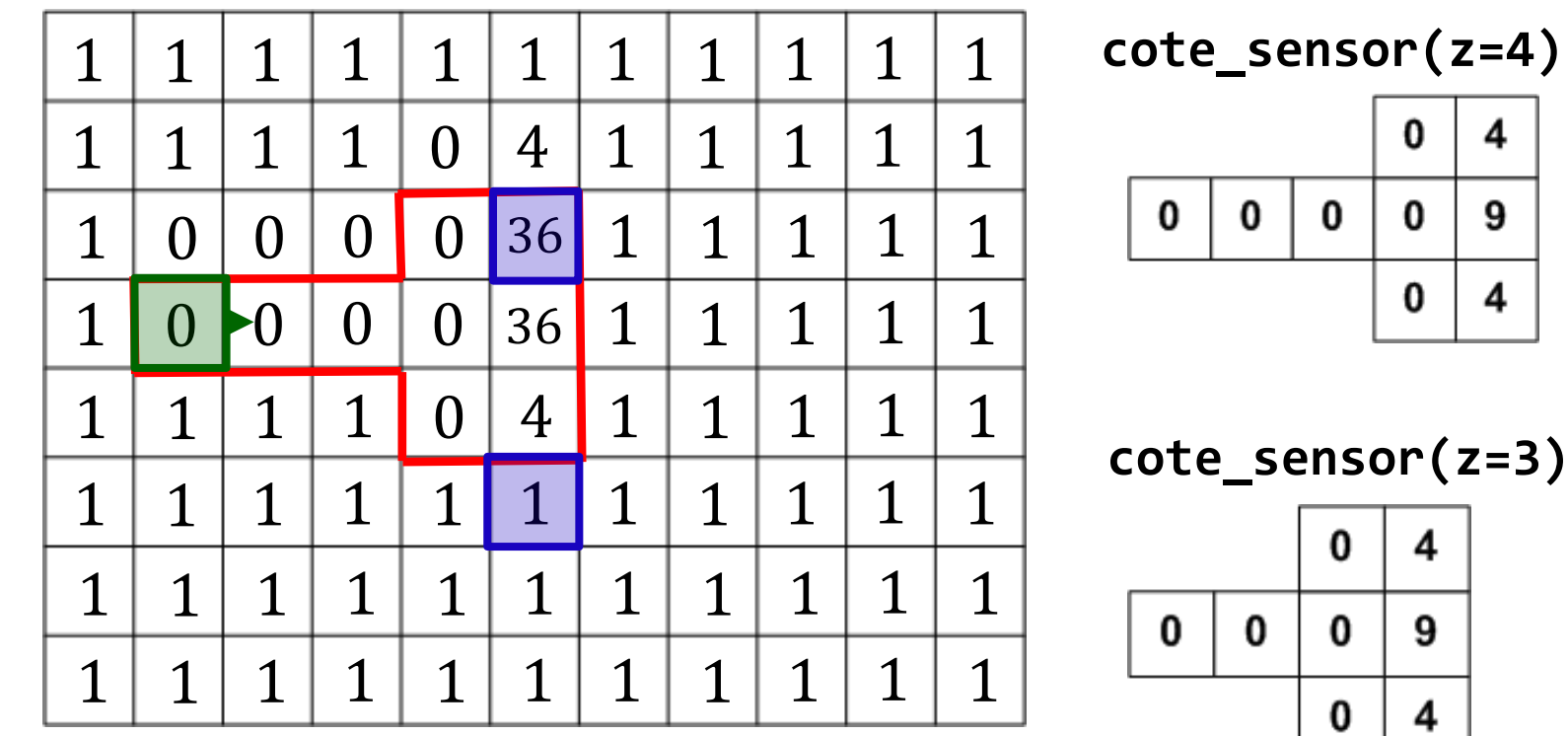

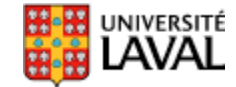

• Déplacement

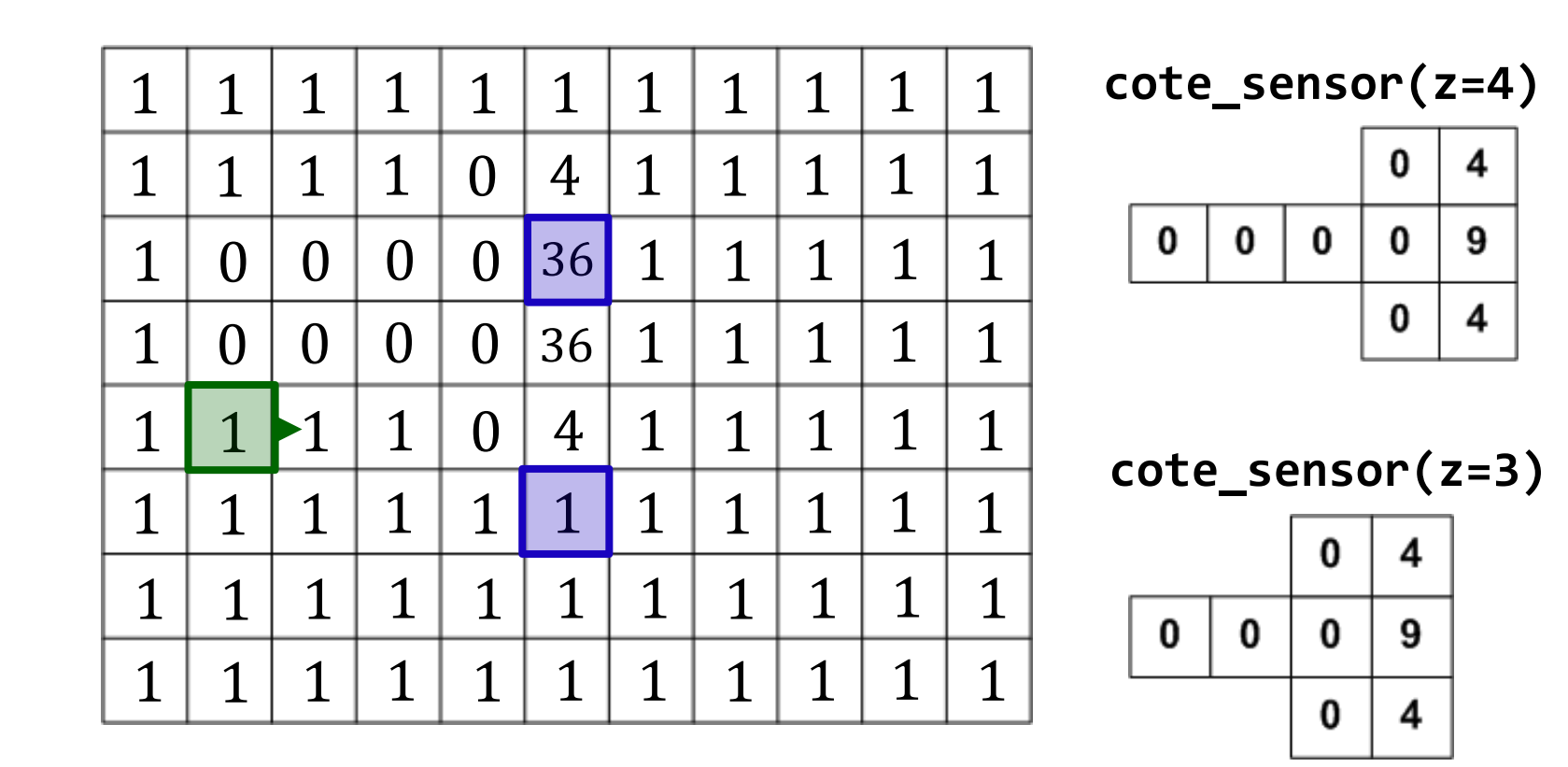

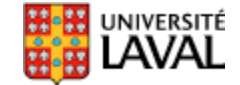

• Mesure  $Z_3 = 4 m$ 

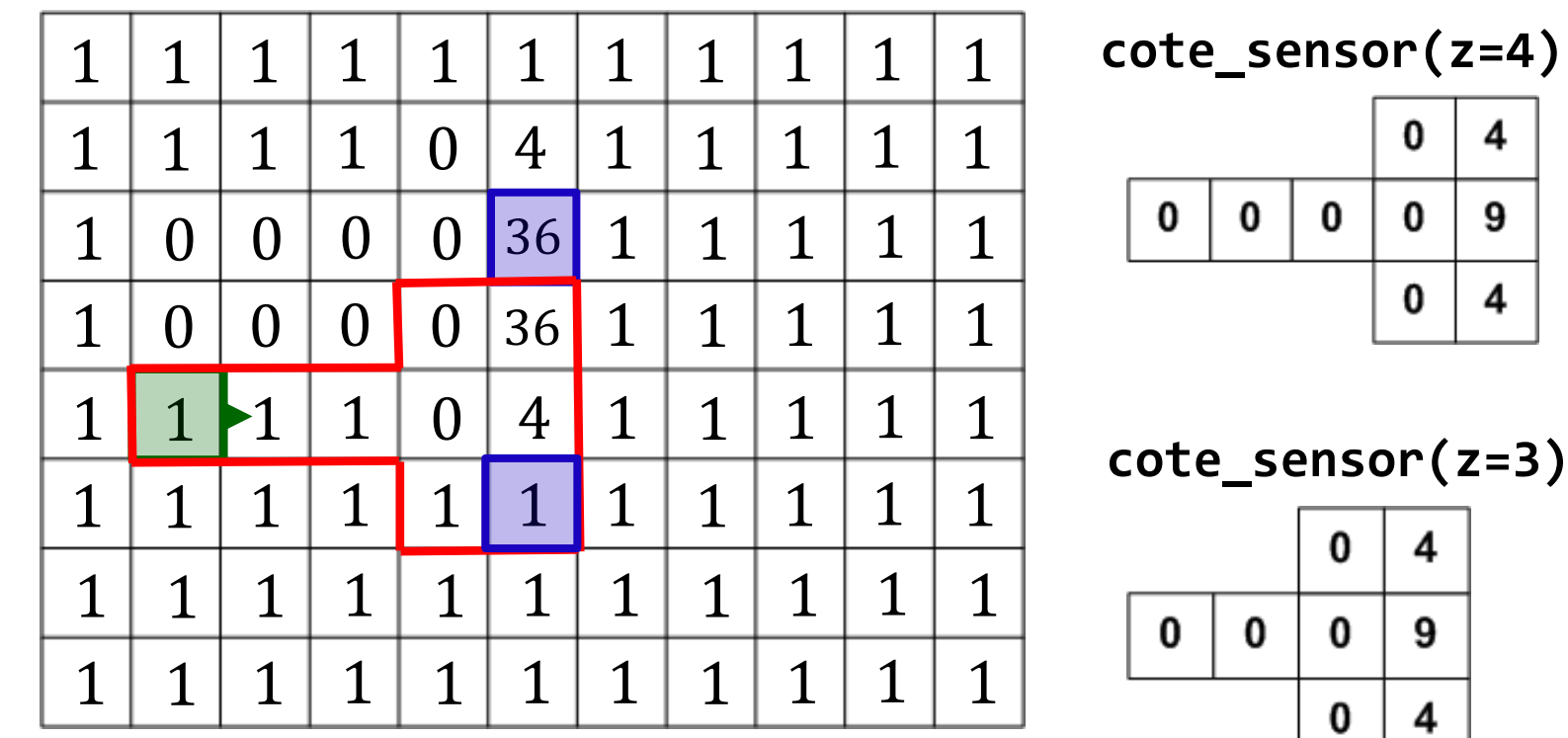

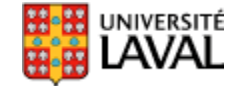

• Mesure  $Z_3 = 4 m$ 

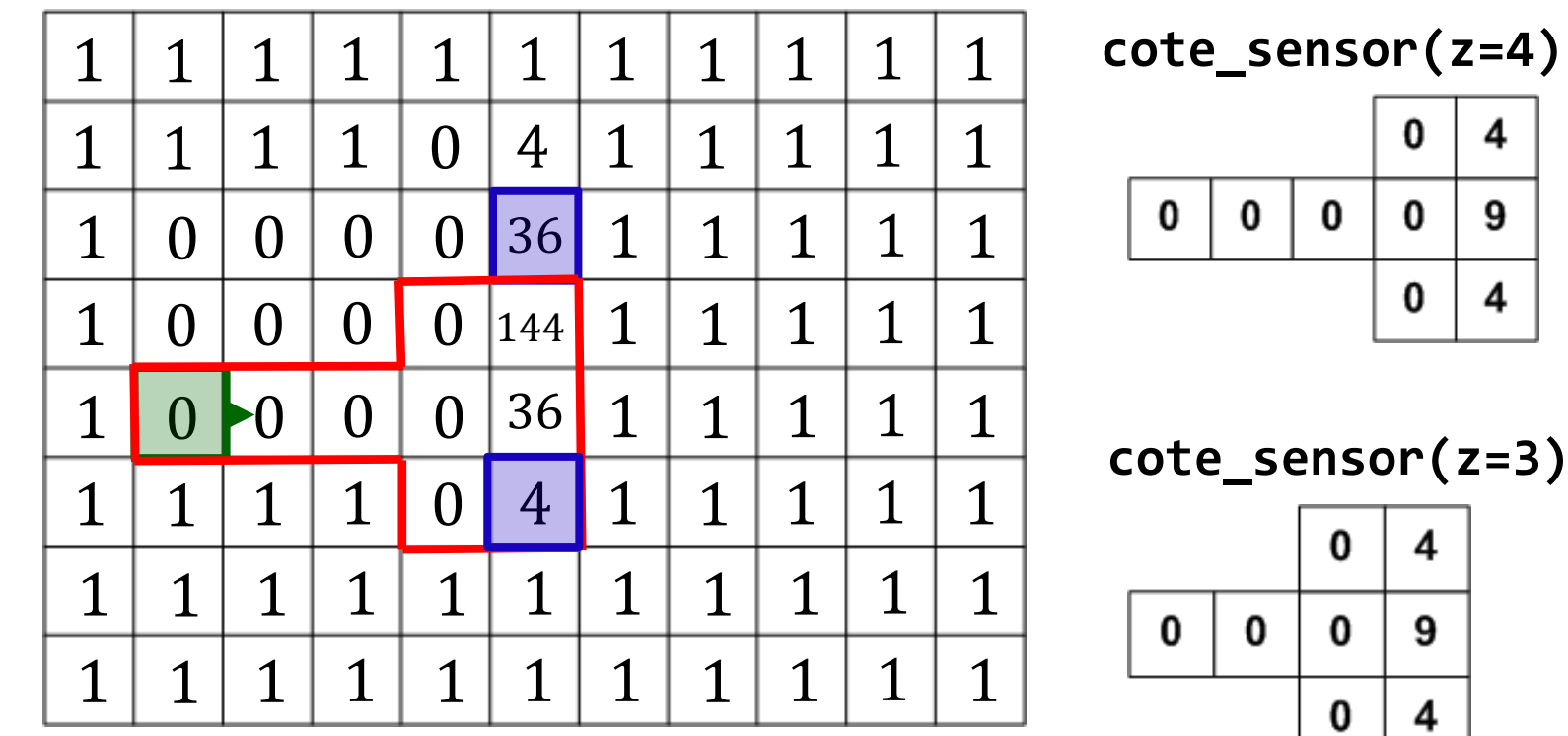

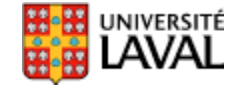

• Long déplacement…

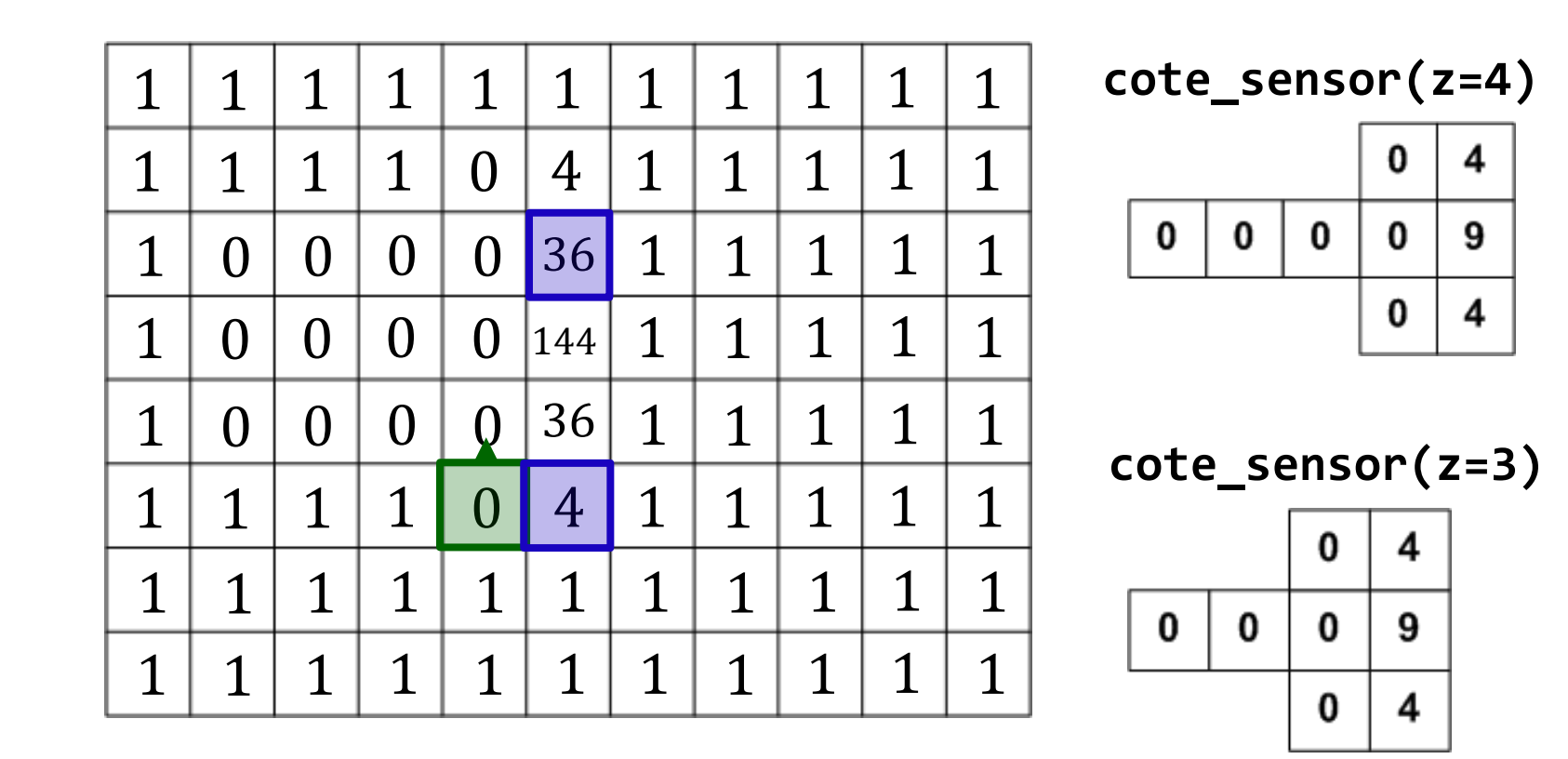

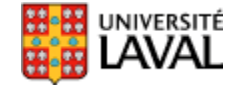

• Mesure  $Z_4 = 3m$ 

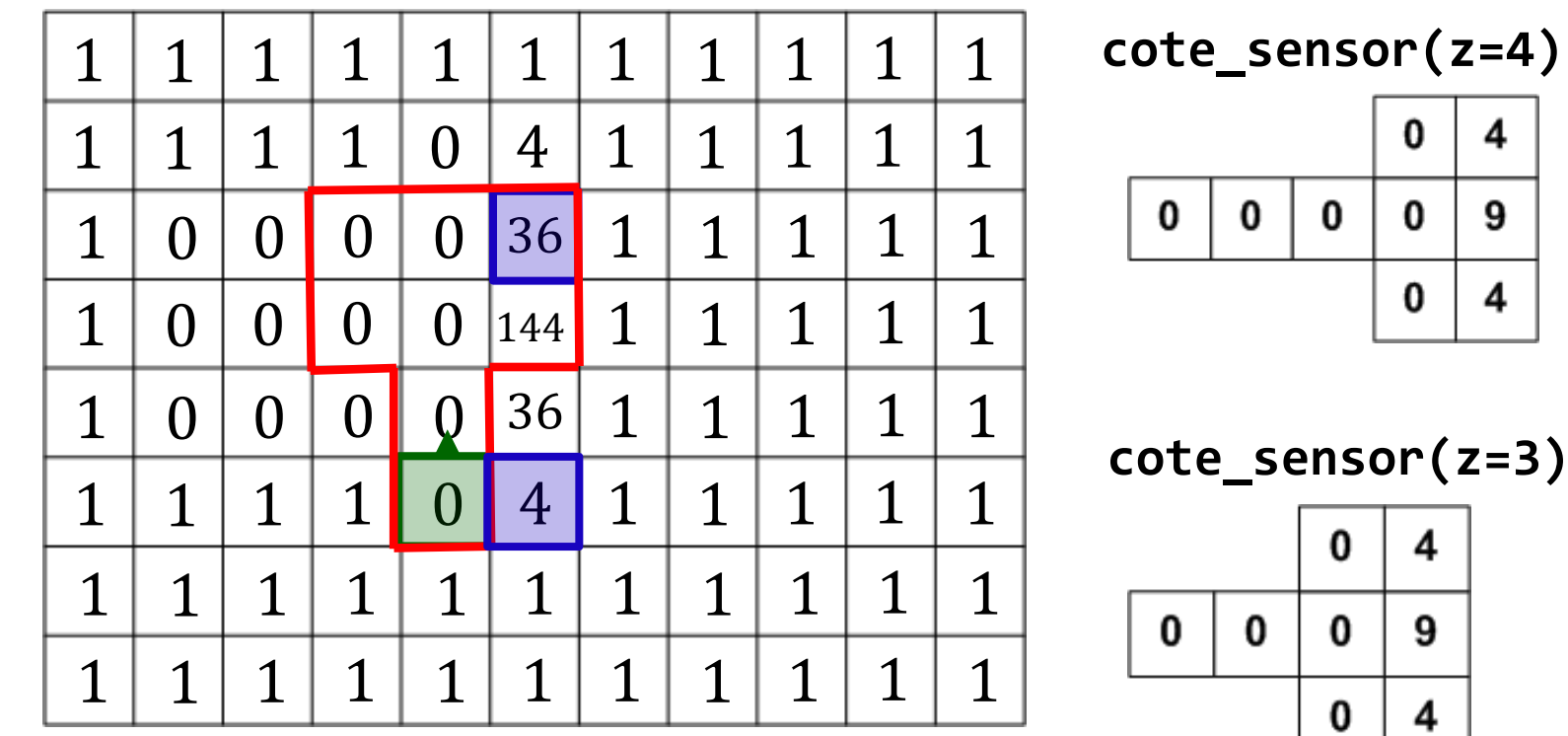

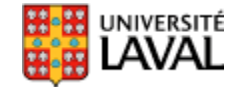

• Mesure  $Z_4 = 3m$ 

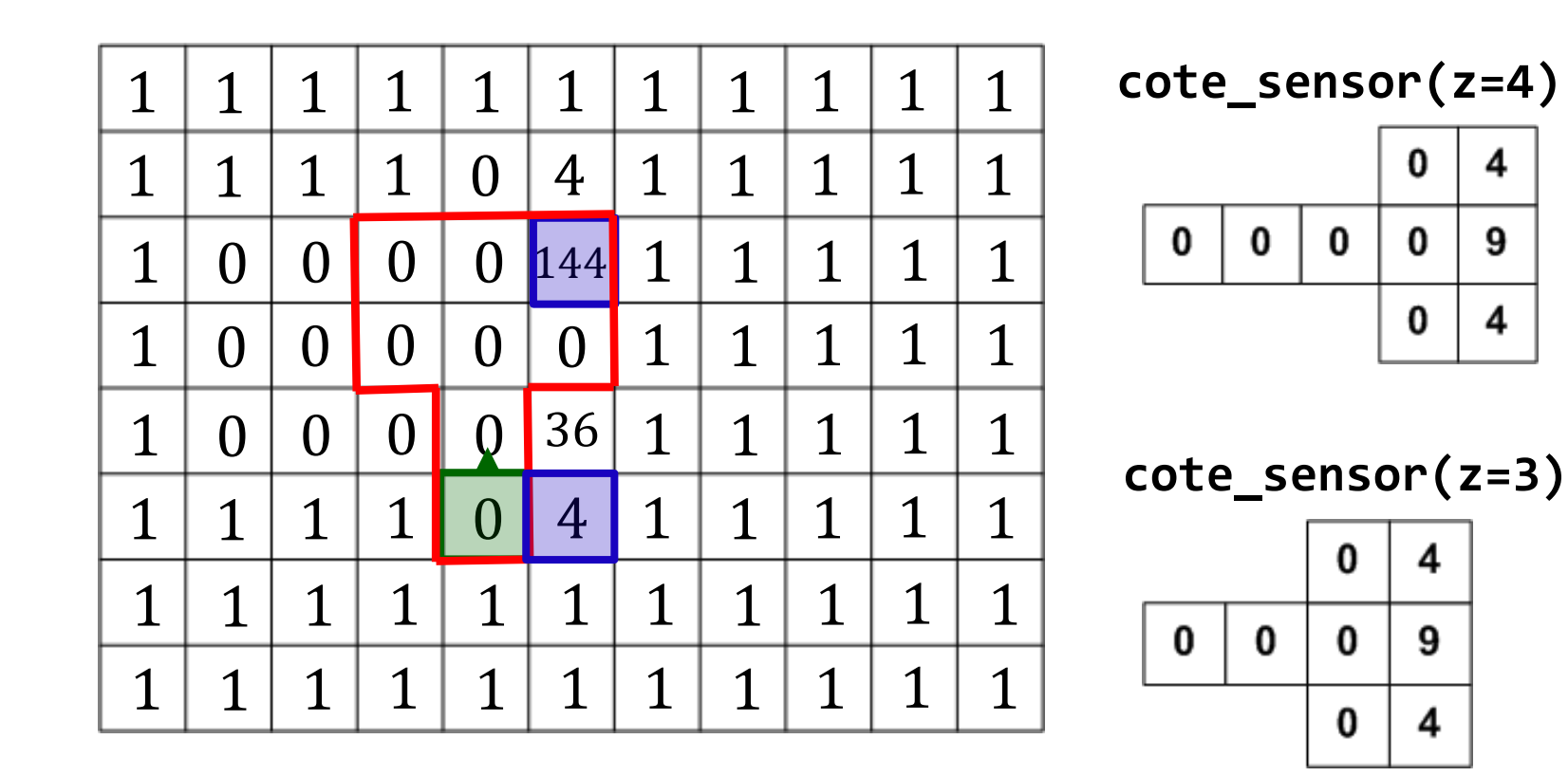

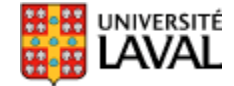

# **Notes sur l'exemple précédent**

- Mauvaise idée d'avoir des cotes de 0 pour le capteur. Préférable d'avoir des valeurs faibles mais non nulles pour tenir compte des erreurs possibles
- Importance de la trajectoire dans la construction
- Peut utiliser le log des cotes :
	- passe de multiplications à des additions
	- $-$  va aller de –∞ à +∞ (0 = aucune connaissance)
	- meilleure stabilité numérique

#### **Avec laser 2D?**

• Un peu plus compliqué, car le « cône » du laser est beaucoup plus étroit…

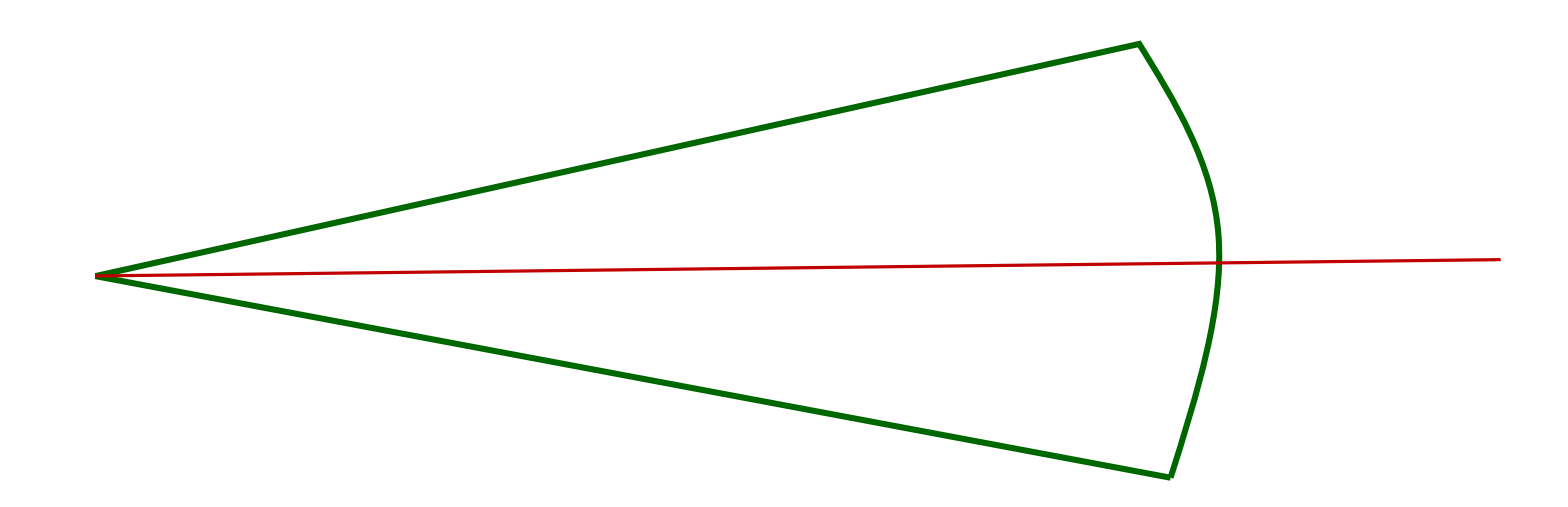

• Il ne mettra pas à jour beaucoup de cases...

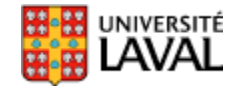

## **Exemple matlab GridMap.zip**

• Pour les cotes du capteur, j'ai utilisé un modèle approximatif

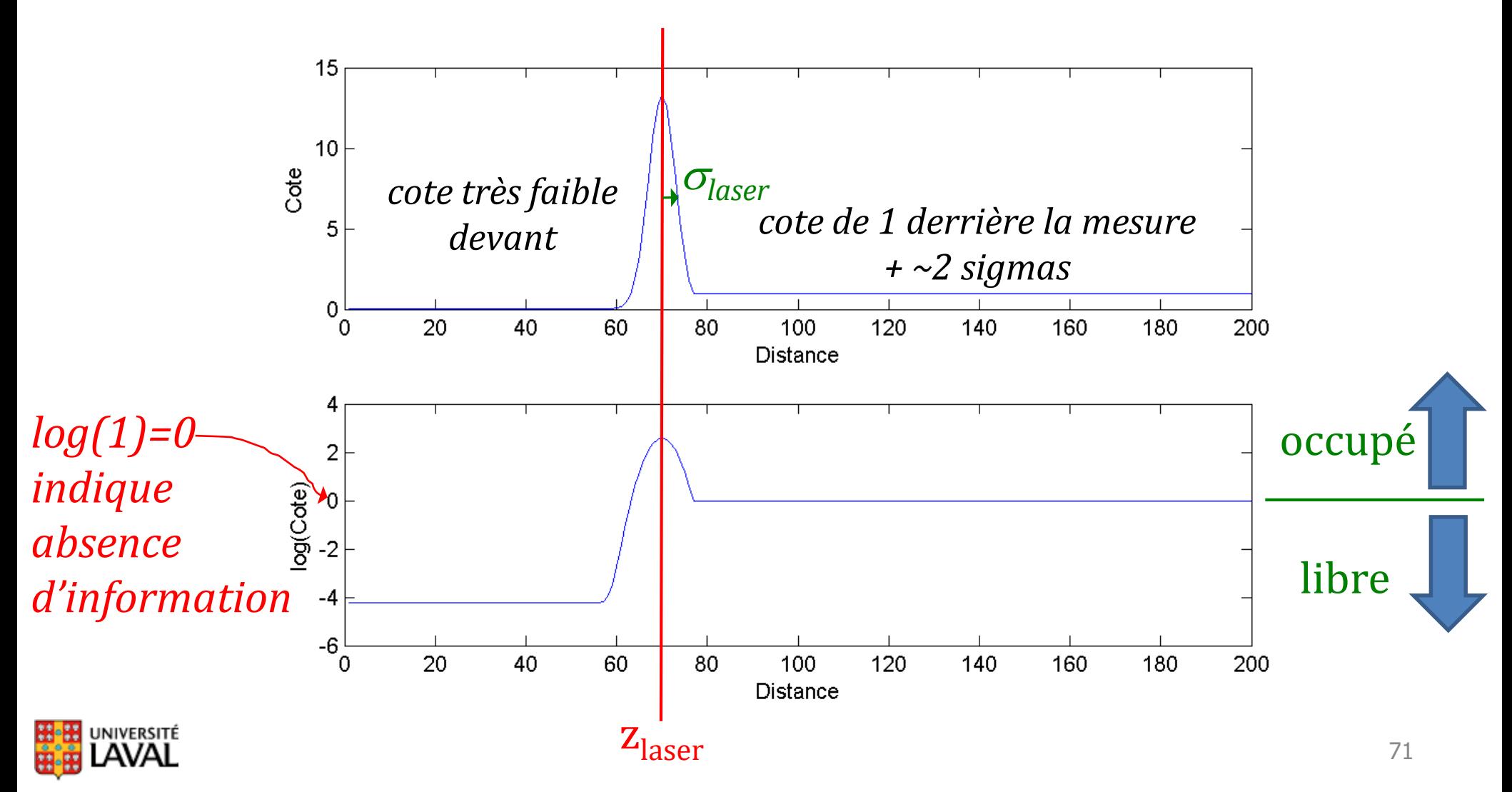

### **Exemple matlab GridMap.zip**

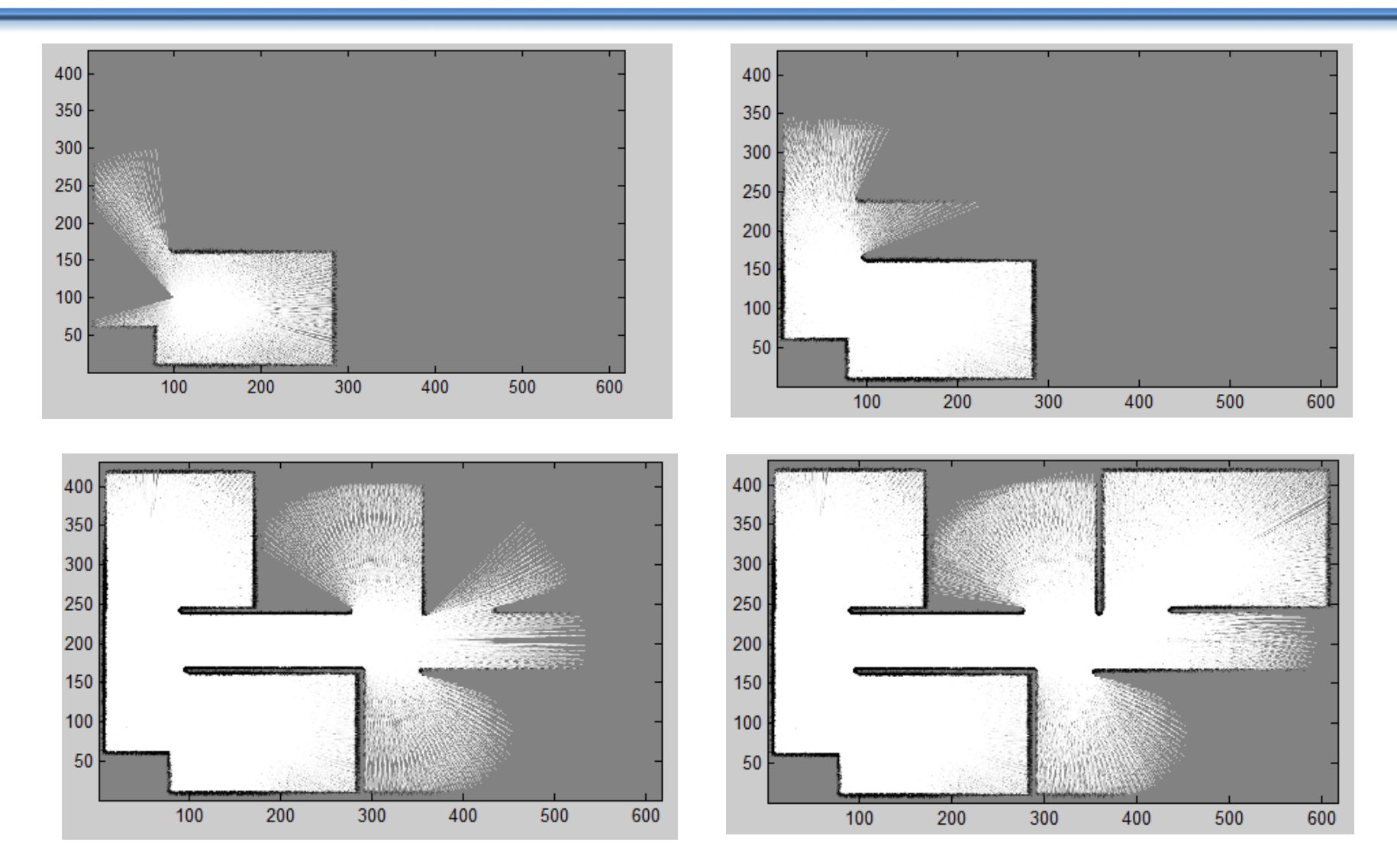

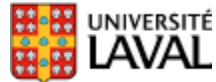